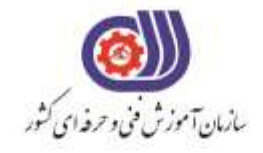

معاونت پزوهش، برنامهریزی و سنجش مهارت دفتر سنجش مهارت و صلاحیت حرفهای

مردي اسلامی ايران<br>جسوری اسلامی ايران

وزارت تعاون، کار ورفاه احتامی

**آزمون دانشی**(آنلاین-کتبیکاغذی)

## خدمات

## گروه: فناوري اطلاعات

نام استاندارد: کاربر گرافیک رایانه ای با Corel Darw کد استاندارد: ۷۳۲۱۲۰۵۳۰۱۱۰۰۰۱

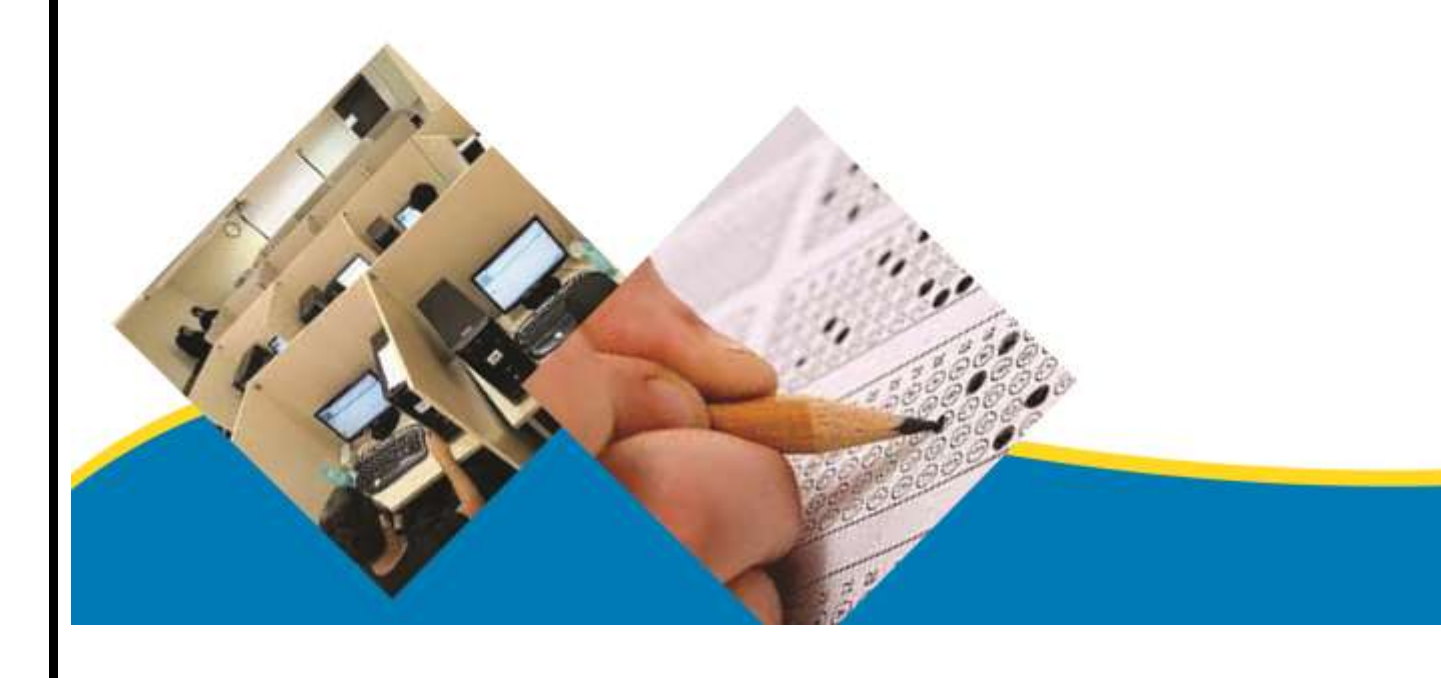

```
-1نرم افزار CorelDraw جزء کدام دسته از نرم افزارها می باشد ؟
                                                                            ابرلف د- اری
                                                                            بک پید لمی
                                                                           ج- سه بعدی
                                                                            د-بی ت مپی
                            -2براي ايجاد تغييرات در تنظيمات نرم افزار کدام گزينه مناسب است ؟
                                                               Window/Dockers -الف
                                                                    Tools/option -ب
                                                                     View/Rulers -zOption/Document -د
    -3با انتخاب گزينه orientation page Switch از منوي Layout چه عملی انجام می شود ؟
                                                      ط<mark>ر احا<sub>ی </sub>لف- حرکت می کنیم</mark>
                                          ب- صفحه طراحی قبل از صفحه بیان شده ، ايجاد می شود
                                             ب<mark>ه مخ</mark> بع بیان شده می رویم
                                    به اح<mark>الی فقلی زد- و حابل رتء کسی م</mark>قونه و به استبدی و د
-4نرم افزار کورل دراو يک نرم افزار ........ است و فرمت اصلی ذخيره سازي فايل ها درآن بصورت ........است.
                                                                      CDR - c_1, برا غد\downarrow .
                                                                    ب- نقشه بیتی-CDR
                                                                       ج- برداری CPT-
                                                                     د- نقشه بیتی-CPT
                                      -5مد رنگی پيش فرض نرم افزار CorelDraw چيست ؟
                                                                            الف- LAB
                                                                             ب- RGB
                                                                            CMYK-zد- HSB
                                   -6براي انتخاب اشياي غير مجاور از کليد .... استفاده می شود؟
                                                                            الف- shift
                                                                              ب- Ctrl
                                                                              tab -zد- alt
                               -7کدام سيستم عامل براي نرم افزار CorelDrawمناسب است؟
                                                                           ا لفناو كس
                                                                         سبر- تو ار ۲۰
                                                                           ج خکیا ش
                                                                             ندخويو ز
                                   -8نرم افزارCorelDraw چه مقدار حافظه RAM نياز دارد؟
                                                                          الف- 256
                                                                              ب- 
1
                                                                           ج- ١٢ ه
                                                                           17!1 - 3
```

```
-9براي ايجاد تغييرات در صفحه طراحی از کدام نوار استفاده می شود؟
                                                                    Property bar -الف
                                                                        Menu bar -ب
                                                                     Standard bar -zStatus bar -د
                        -10در CorelDRAW براي مشاهده سندها از کدام منو استفاده می شود؟
                                                                             الف- View
                                                                          ب- Window
                                                                               ج- File
                                                                            د- Layout
         -11براي نمايش صفحه طراحی به شکل افقی از کدام گزينه در نوار ويژگی ها استفاده می شود؟
                                                                            الف- Units
                                                                       ب- Landscape
                                                                           Portrait -zPaper Type -د
                                  -12کدام يک از گزينه هاي زير پسوند مناسب براي چاپ است؟
                                                                              الف- cdx
                                                                               ب- jpg
                                                                                tiff -\tauد- gif
               -13در پالت Transformations کدام گزينه براي تغيير مکان اشيا به کار می رود؟
                                                                           الف- Rotate
                                                                              ب- Size
                                                                             Scale -zد- Position
-14در پالتTransformations در زمان تغيير مقياس، اگر گزينه Proportional-Non از حالت 
                                           انتخاب خارج باشد، تغيير مقياس چگونه خواهد بود؟
                                                                           الف-ن امتناسب
                                                                            ب-متناسب
                                                                    ش<sub>ئ</sub> بزرج<sup>گ</sup> تر مشی و د
                                                                    ش<sub>ء</sub> كوچ–كتر مشى و د
        -15اين ابزار مهم ترين و کاربردي ترين ابزار رسم خط در مجموعه ابزار ترسيم خطوط می باشد ؟
                                                                           الف- Bezier
                                                                               ب- Pen
                                                                            Spline -zد- Shape
                                           -16ترسيم خط شکسته با کدام ابزار راحت تر است ؟
                                                                        الف- Freehand
                                                                        ب- Dimension
                                                                            Bezier -z
```

```
د- Connector
                                   -17با کدام ابزار می توانيم خطوطی با جلوه هاي هنري رسم کنيم ؟
                                                                               الف- Preset
                                                                        Artistic Media -ب
                                                                           Shape Tool -ج
                                                                                  د- Brush
                         -18با کدام ابزار می توان روي نقاط اضافی مسير کليک کرد و آن را حذف نمود؟
                                                                          الف- Calligraphy
                                                                              ب- Pressure
                                                                                   Edit -zد- Pen
                                   -19براي ارتباط دو کادر يا دو شکل از کدام ابزار استفاده می کنيم؟
                                                                               الفBezier -
                                                                                   ب- Pen
                                                                             Freehand -zد- Connector
                                  -20با کدام ابزار می توانيد به سرعت يک کمان به دلخواه رسم کنيد؟
                                                                            Line Tool -الف
                                                                        Point-Curve-3-ب
                                                                            Connector -zShape Tool -د
                                               -21اين ابزار يکی از ساده ترين ابزارهاي رسم است؟
                                                                                 الف- Crop
                                                               Rectangle and square -ب
                                                                              pick tool -\inftyد- Knife
                                                        -22ابزار Tool Pick چه کاربردي دارد؟
                                                                             ا لف شتقه طبه ای
                                                                                ستانبد-ارد
                                                                                   ج -ۋي<sup>ا</sup>گى
                                                                                   د - انتخاب
                                      23-براي رسم چند ضلعی ها از کدام گزينه استفاده می شود؟
                                                                                 ا لف <del>,</del> كيبي
                                                                               ب-Polygon
                                                                                   Star -zpoint curve 3-د
-24کدام گزينه امکان رسم توسط ماوس به صورت دستی را می دهد و بصورت خودکار آن به نزديکترين شکل 
                                                                      هندسی تبديل می کند ؟
                                                                                الف- Spiral
                                                                       Smart Drawing -ب
```

```
Graph Paper -ج
                                                                              Smart Fill -د
                                                -25براي رسم ستاره از کدام ابزار استفاده می شود؟
                                                                                  الف- Star
                                                                               ب- Square
                                                                             Rectangle -zLine Tool -د
                     -26اين ابزار در مجموعه ابزارهاي ترسيم خط و براي رسم دستی و آزاد خطوط است؟
                                                                           Free hand -الف
                                                                                  ب- Twirl
                                                                                 Repel<sub>-z</sub>
                                                                                  د- Crop
              -27با چه ابزاري می توان به سرعت يک شکل شطرنجی به شکل مربع يا مستطيل رسم کنيد؟
                                                                             Pick Tool -الف
                                                                          Graph Paper -ب
                                                                                   Star -zد- Pen
                                     -28با ابزار Spiral در کورل چه نوع ترسيمی می توان انجام داد؟
                                                                              چاندلف- ضلعی
                                                                                   بھ- رايا ه
                                                                                   ستج +ره
                                                                                   د- مارپیچ
             -29با استفاده از کدام ابزار می توانيد ترکيبی از خطوط دست آزاد و خطوط صاف را رسم کنيد؟
                                                                              الف- Polyline
                                                                                   ب- pen
                                                                            calligraphy -zد- Bezier
                                           -30ابزار ويرايش مسير، tool shape چه کاربردي دارد؟
                 ک<mark>رد املفا-می تد گر مر شبراوزع روا پابگهه یده سه</mark> متصل کمی ند
                                       ب- امکان تبديل ي ک خط صاف و منحنی و برعکس را به شما میدهد
                         حدٰفح وظیگر مدما رو ر تا بسکه تبیسه برم تعجکس شها ر د
دن حد بکلمدبه ککه لیگرر روی اينا هن الرمعامات ويگی هو شروع به نوع به پاي اي اي نقل ساسی ساي نقل به نقاط پايانی
                                                                        ر عکس تابيديشي و د
-31با انتخاب اين گزينه کادري باز می شود و قبل از وارد کردن تصوير می توانيد تصوير انتخاب شده را به دلخواه 
                                                                                 برش دهيد.
                                                                           Full image -الف
                                                                                  ب- crop
                                                                                  knife -zد- Resample
                                              -32با کدام ابزار قسمت بيرونی شی را دندانه دار کرد؟
```

```
Roughen brush -الف
                                                                          Shape tool -ب
                                                                            Nib shape -zLine caps -د
                                      -33ابزار Smudge چه عملی را روي يک شی انجام می دهد؟
                                                             خ<mark>ا</mark>ط وط الفاط ر اف حشی ف حی تند
                                                        خط وط لبط رافر ارشی تشیغکیل می هد
                                                  ر ا بجه شی نشککتال ريا هند تسی لمی ديکند
                                                          خط وطا دادط در افغه شی دار کمی ند
                                    -34کدام گزينه براي ابزارtransform free صحيح می باشد؟
                                  ش البغجر طنایه طایبه شمای شرکت شده شمت این شکل میشی و د
                                             بخط وطب ب- شطور رنتجی نقطه چین مش ایده هی هد
                              سنا فا د ن ح- الرز ز الرز ر تبوملي از كنید ير ماسر به بك بسید تسعه مسیم تبدي كنید
  د اب بابدز م اايرط توومكيها نياتشرنكال د پر از ارتو يغلّميدزهيولكدي انتشخىمه ا بي چرر خدا انتانيو ايتونی د هید
  -35توسط اين ابزار می توانيد خطوط و اطراف يک شی يا خطوط رسم شده توسط ابزار هاي رسم خط را پاک 
                                                     کنيد و اين ابزار فقط خطوط را از بين می برد؟
                                                                           الف- freehand
                                                                   Artistic media tool -ب
                                                               Vitual segment delete -\tauد- smear
                                                -36براي برش اشيا از کدام ابزار استفاده می شود؟
                                                                              الف- delete
                                                                                 ب- crop
                                                                                 knife -\tauPen tool -د
-37اين نوار که در پايين نرم افزار قرار دارد که اطالعات درباره رنگ انتخاب شده، موقعيت شی در صفحه طراحی
                                                                      و ... را نمايش می دهد؟
                                                                               نو اارلف-منو
                                                                             ب- نوار وضعیت
                                                                               و ا ر ج-آد ر س
                                                                               د- نوار عنوان
          -38براي چرخش اشيا از کدام گزينه منويtransformation>Arrange استفاده می کنيم؟
                                                                               الف- Skew
                                                                               ب- Rotate
                                                                                 Size -zد- Scale
                         -39براي انتخاب کليه اشيا موجود در صفحه از کدام روش زير استفاده می گردد؟
                                                                 د اا بللف- ککا لیے <sub>ن</sub>ز ولی رPick
                                                                د ابل - کدالم رز ولی رCOVE
                                                              ج- دابل كلی ک روی نوار property
```

```
نكة للی<sub> ر</sub>ب<sub>ا</sub>وی ابر move
                                         -40براي کشيدگی اشيا از کدام گزينه استفاده می کنيم؟
                                                                                 الف- Size
                                                                               ب- Rotate
                                                                                 ج- Skew
                                                                                 د- Scale
-41اگر بخواهيم شکل بااليی را همراه با قسمت هاي مشترک شکل پايينی حذف کنيم از کدام دستور زير 
                                                                          استفاده می کنيم؟
                                                                           الف- Intersect
                                                                   Back minus front -ب
                                                                         …In front of -\tauد- Trim
                          -42کدام يک از جفت دستورهاي زير مربوط به مجموعه order می باشد؟
                                                                     Behind-to front -الف
                                                                       Rotate-mirror -ب
                                                                      To back-center -zRight-rotate -د
                                -43کدام گزينه شی انتخاب شده را پشت اشيا ديگر قرار می دهد؟
                                                                            To front -الف
                                                                             To back -ب
                                                                           In front of -\tauد- Rotate
                                           -44کليد ميانبر يک سند جديد کدام گزينه می باشد؟
                                                                       Shift+ctrl+N -الف
                                                                               Ctrl+N -ب
                                                                                Alt+N-zShift+N -د
                                               -45کدام يک از گزينه هاي زير صحيح نمی باشد؟
                                   را سلبفهر ای ناچگر لپیچم ای<sub>د ر</sub>ای مم<sub>ر</sub> له باید كلیدctrl د اشت
                                      تع<mark>دا د ب-ماشهی</mark> پیوله ا<sub>ل</sub>ای راپی<sub>ن</sub> سم پی آن د بایت بیع کی ر د
                                    ز ا ربج <sub>ت</sub>كامل غذ شطر نتجیل ام<u>از</u>یق فكالمی D كر د
                            تعلس لم دا كه حاغذرذر سيعشاط رونجي متى و ن ها را ر تيغي ا د
                                   -46بهترين حالت نمايش براي صفحه طراحی کدام گزينه است؟
                                                                           الف- Enhanced
                                                                                 ب- Draft
                                                                               Normal -zد- Wireframe
                    -47خطوط راهنما در حالت انتخاب به طور پيش فرض به چه رنگی ظاهر می شود؟
                                                                                   ا لفآ- بی
                                                                                   ب- قرمز
```

```
ج-سبز
                                                                                    د-بنفش
                         -48کدام ابزار براي اندازه گيري اشيا و ثبت اندازه در کنار شی استفاده می شود؟
                                                                                الفRuler -
                                                                 Dimension Line Tool -ب
                                                                           Shape Tool -\tauCurve to line -د
                                           -49نتيجه فرمان Duplicate/Edit کدام گزينه است؟
                                                                جل لمنفده اي قارر عشي ااي شده
                                                                     ء اب ك<del>ا تي خ</del>اشي شده
                                                                     ء لحیخ-فت خاشی شده
                                                                     ء اد-روشتايخاشي شده
                         -50براي تغيير فاصله شیء کپی شده، در نوار ويژگی ها کدام گزينه صحيح است؟
                                                                     Nudge Distance -الف
                                                                        Drawing Units -ب
                                                                    Duplicate Distance -\varepsilonObject Distance -د
-51می خواهيم از شیء ايجاد شده، يک نمونه ايجاد کنيم بطوري که تغييرات اعمال شده برروي آن ، به اين شیء 
                                                         نيز اعمال شود؛ کدام گزينه صحيح است؟
                                                                            الف- Duplicate
                                                                                ب- Repeat
                                                                          Paste Special -ج
                                                                                  د- Clone
                  -52براي تغيير اندازه اشياء در پالتTransformation کدام گزينه به کار می رود؟
                                                                                 الف- Scale
                                                                                   ب- size
                                                                                Rotate -zد- position
                               -53کدام فرمان، جهت فصل مشترک گرفتن از موضوعات به کار می رود؟
                                                                             الف- Intersect
                                                                                  ب- Weld
                                                                                  Trim -zد- Subtract
         -54کدام گزينه از پالت Transformation براي قرينه سازي موضوعات )شیء( به کار می رود؟
                                                                                الفScale -
                                                                                 ب- Mirror
                                                                                  ج- skew
                                                                                  د- Italic
 -55می خواهيم يک شیء را به اندازه چند درصد کوچک يا بزرگ کنيم؛ يا به اصطالح تغيير مقياس دهيم، کدام 
                                                                          گزينه صحيح است؟
```

```
الف- Zoom
                                                                                   ب- Scale
                                                                                   ج- Skew
                                                                                   د- Angle
                                 -56از فرمان .................. براي گروه بندي کردن اشياء استفاده می شود.
                                                                                  الف- Mach
                                                                               ب- Ungroup
                                                                                  Group -zد- Lock
                                                   -57کدام گزينه عملکرد فرمان Trim می باشد؟
                                                                         ا ت الجف-جش ليم است ات جو م
                                                                            ا تح<del>م</del> لمیت ر كیب
                                                                         ج-عملی ات فصل مشترک
                                                                            ات بعر<del>م</del>ش اسي د ادن
               -58کدام گزينه براي ويرايش و تبديل اشکالی مانند دايره و مستطيل به منحنی صحيح است؟
                                                                 Convert to curve فرمان -الف
                                                                  Convert to path فرمانا -ب
                                                             ن فج<del>ر</del> مان Convert to shape
                                                                   Convert to line فرمان -د
         -59با استفاده از اين فرمان، دو يا چند شیء انتخاب شده ترکيب و يک شیء واحد را ايجاد می کنند.
                                                                                  الف- Union
                                                                               ب- Combine
                                                                                    Weld -zد- Intersect
-60فرمان ................. براي جداسازي يک شیء واحد که ترکيبی از چند شیء است و از طريق فرمان Ungroup
                                                              از هم جدا نمی شوند؛ به کار می رود.
                                                                              الف- Intersect
                                                                            Break Apart -ب
                                                                                    Trim -zد- Weld
               -61براي کنترل دقيق اشياء و تراز کردن آن ها در صفحه طراحی از ............. استفاده می شود.
                                                               Arrange And Distribute -الف
                                                                   Align And Distribute -ب
                                                                                    ج- Align
                                                                                 د- Arrange
            -62براي جابه جايی و تغيير ترتيب قرارگيري اشياء طراحی شده، از چه فرمانی استفاده می شود؟
                                                                               الف- Arrange
                                                                                   ب- Align
                                                                              Alignment -zد- Order
```

```
-63کدام يک از گزينه هاي زير باعث ادغام کردن و يا جوش دادن دو موضوع به يکديگر می شود؟
                                                                       الف- Intersect
                                                                          ب- Merge
                                                                            Weld -zد- Trim
 -64در ترتيب قرارگيري اشياء طراحی شده، کدام گزينه سبب قرار گرفتن شیء رسم شده بر روي موضوعات 
                                                                 انتخاب شده خواهد شد؟
                                                                       To Front -الف
                                                                        ب- Backone
                                                                       Infront of -zTo Back -د
                          -65کليد ترکيبی D+Ctrl معادل کدام گزينه از منوي Edit می باشد؟
                                                                          الف- Copy
                                                                           ب- Clone
                                                                       Duplicate -zStep and Repeat -د
                            -66کدام گزينه مبين عملکرد Object lock در کورل دراو می باشد؟
                                                                   گر او امف- بانشدی کال
                                         م به جنهت عدم امکان ترسیجديد
                                                                      ج- قفل كردن فايل
                                              کر <mark>د</mark>ن ا شبکمال حدیمت ر سعیمی م جا بیمیای
                         -67معادلUngroup بااستفاده از کليدهاي ترکيبی کدام گزينه می باشد؟
                                                                         Ctrl+G -الف
                                                                          Ctrl+Z -ب
                                                                          Ctrl+U -zCtrl+Y -د
-68در پالت Transformation ، مقدار Rotate برحسب واحد درجه، در چه بازه رنجی می تواند تنظيم 
                                                                               شود؟
                                                                        -9 - 1ف-i الف
                                                                        ب25 V تا -7
                                                                       -7 -7 -7 -7 -7د- ٦٨ - ١١ - ٥
       -69اگر از روش رنگ آميزي Fill Uniform براي اشيا استفاده شود، اشياء چگونه رنگ می شوند؟
                                                                   الف- با الگوی طرح بیتی
                                                                        ب- با چند رنگ
                                                                          ج- با دو رنگ
                                                                      فقط د-بکایر نگ
        -70با کدام يک از ابزار زير می توان تمام حالت هاي رنگ در مجموعه ابزار FIll به شی اعمال کرد؟
                                                                      - Smart Fillالف
                                                                  Interactive Fill -ب
```

```
Fountion Fill -zPattern Fill -د
 -71در کدام گزينه زير می توان همزمان دو يا چند رنگ را به شکل نوانس )توناليته رنگی( به شیء اعمال کرد؟
                                                                            Uniform Fill -الف
                                                                            Fountain Fill -ب
                                                                              Pattern Fill -zGradient Fill -د
                           -72در کدام حالت می توانيم داخل يک شیء را با تصاويرBitmap پر کنيم؟
                                                                         Interactive Fill -الف
                                                                             Uniform Fill -ب
                                                                              Pattern Fill -zTexture Fill -د
                                            -73کدام گزينه طيف رنگی به صورت شعاعی خواهد بود؟
                                                                                  الف- Linear
                                                                                  ب- Conical
                                                                                   Radial -zد- Square
                          -74کدام گزينه در مورد الگوي PostScript در کورل دراو، صحيح می باشد؟
                                                                     ک | ز با الف-يکا مو پټاروصت .
                                       لم بن اب و بقیر بنا له عه بیهو تکو لمی و چیار و سخایر و جی هی به باشی به ناشد.
                                                     ربصمو<del>ی ر</del>ضتبو عشیات گی ا عمال شمی د .
              د و مجمال مجموعه از است مجموعه او است مجموعه است می شود. استفاق می شود و تمام رنگیمی به سود و تمامی د
-75هنگامی که براي يک شیء از الگوي PostScript استفاده می کنيد، براي مشاهده آن در صفحه طراحی، 
                                                           حالت نماش بايد در حالت ............. باشد.
                                                                                 الف- Normal
                                                                                    ب- Draft
                                                                               Enhanced -zد- Wireframe
                               -76کاربرد ابزار Fill Smart در رنگ آميزي اشيا کدام گزينه می باشد؟
                                                               ا لفو-نگآ میزی شیتاوورتا لیه
                                           ه بوصشومرت دانه ای بسیر ته ای اارز نگپر می ند
                                                              ج -رنگآمیزیاشیابهصورتي کنواخت
                                                                     د -رنگآمیزی بصورت شعاعی
        -۷۷با استفاده از پالت رنگ ............... می توان به دلخواه رنگ خط دور اشکال را تغییر دهید.
                                                                            - Strock colorالف
                                                                           Outline color -ب
                                                                                 Fill color -zLine color -د
                -78در کادر محاوره Fill Texture ، در Tiling چه ويژگی هايی را نمی توان تغيير داد؟
                                                                                 ارلف-صغید أ
```

```
ا ندب4 ز ه
                                                                           ج-زاوي ه چرخش
                                                                                  د-رنگ
          -79در کادر محاوره Fill Fountain با کدام گزينه می توان شدت تغيير رنگ را تعيين کرد؟
                                                                             الف- Angle
                                                                          Mid-Point -ب
                                                                              Steps -zد- CenterOffcet
                              -80فرمان هشدار alarm Gamut در پالت color به چه معناست؟
                                                      الف- انتخاب رنگ هايیكه CMYKنی ستند.
                                                         نت<mark>ا</mark>نخاب ب<sub>ر</sub>-نگ هی<sub>دگه</sub> RaGB شید .
                                                                  نـتـخ<mark>اب اح-لگرد ه</mark>ای رنگ
                                                                 تخاب اد-لگوطھرا<del>ی</del> بیتی
                             -81براي اضافه کردن متن در کورل دراو از چه ابزاري استفاده می شود؟
                                                                             الف- shape
                                                                               ب- Text
                                                                              pencil -\piد- type
                       -82براي ترازبندي هاي متن به صورت مرکزي از کدام گزينه استفاده می کنيم؟
                                                                            الف- Center
                                                                              ب- Right
                                                                                Left -zد- Justify
-83براي نوشتن حروف به صورت انديس باال يا توان از کدام حالت در قسمت Position استفاده می شود؟
                                                                              الف- Font
                                                                         ب- Alignment
                                                                           subscript -zد- Superscript
                             -84براي تنظيم فاصله بين کلمات متن از چه دستوري استفاه می شود؟
                                                                         الف- Underline
                                                                 Character Spacing -ب
                                                                      Word Spacing -zOver line -د
 -85از گزينه Uppercase در پنل Formatting Character براي انجام چه عملی روي کارکترها 
                                                                         استفاده می شود؟
                                              ال حراولفف تاكل بود چك به انحگر لموسفى بررگ
                                              ل - حروف ببح اي دريگ به انگلوسي به حروبچک
                                              خ<mark>ط معچ<del>ه</del>ارلاطل ن</mark>ويسي ر پارگر اف ها
                                            <mark>خط مبد<del>و</del> م</mark>ای کو نويسی <sub>در</sub> پارگر اف ها
               -86براي نوشتن حرف اول هر پاراگراف به صورت بزرگ از کدام گزينه استفاده می کنيم؟
```

```
الف- Tabs
                                                                                 ب- Bullets
                                                                               Columns -zDrop Caps -د
                     -87با استفاده از کدام گزينه می توانيم فاصله مناسب بين کاراکترها را تنظيم کرد؟
                                                                                الفIndent -
                                                                                 ب- Offset
                                                                               Leading -zد- Kerning
                 -88براي تبديل متن هنري به پاراگراف و برعکس از کدام کليد ميانبر استفاده می کنيم؟
                                                                               Ctrl+F8 -الف
                                                                                ب- Alt+Fo
                                                                               Shift+F\tau<sub>-\tau</sub>
                                                                                      د- 7F
                                   -89براي ايجاد متن هنري در کورل از کدام ابزار استفاده می شود؟
                                                                          Artistic Text -الف
                                                                       Paragraph Text -ب
                                                                           Format Text -zEdit Text -د
   -90با استفاده از جلوه ........ می توان يک موضوع برداري و نقشه بيتی را داخل يک موضوع ديگر قرار داد.
                                                                            الف- Powerclip
                                                                                   ب- Lens
                                                                          Drop shadow -\inftyد- Distortion
       -91کدام فرمان تصوير را از حالت محوي و نامفهومی به روشنايی و تيرگی يا برعکس تبديل می کند؟
                                                                        Color Balance -الف
                                                                               ب- Gamma
                                                              Contrast Enhancement -\varepsilonد- Adjust
                                                -92کدام جلوه به موضوع حالت سه بعدي می دهد؟
                                                                             الف- Envelope
                                                                                ب- Exrude
                                                                                contour -zDrop shadow -د
                                                      -93جلوه shadow Drop براي چيست؟
                                                                                پارلف- پکتیو
                                                                     لببا مب-بوشلی بهز ادويا ر
                                                                                 ج<del>آخ</del>میۃ گی
                                                                                 د-ساي ه دادن
-94در مجموعه افکت هاي کورل دراو با کدام لنز می توان اشياي زير آن را بصورت محدب يا مقعر نمايش داد؟
```
الفBrighten - Fish Eye -ب Hest Map  $-\varepsilon$ د- Invert **-95با کدام جلوه در کورل اشياي نزديکتر،بزرگتر و اشياي دورتر کوچک تر ديده می شود ؟** الفDistort - ب- Lens Perspective  $-z$ د- Contour **-96با استفاده از کدام جلوه در کورل، می توان اشيا را شفاف کرد بطوريکه اشياي زير آن ديده شوند؟** الفTransparency - ب- lens Bevel  $-z$ د- Distort **-97با استفاده از اين جلوه در کورل، يک الگوي مشخص اطراف شی را پوشش داده بطوري که شی احاطه شده دستخوش تغييرات می شود؟** الفContour - ب- Distort Extrude  $-z$ د- Envelope **-98در نوار ابزار اينترنت، تبديل شی انتخاب شده به يک دکمه وب ................. می باشد؟** الفScript - ب- PowerClip Rollover  $-z$ د- Envelop **-99با کدام حالت جلوه ي لنز می توان بخشی از شکل را بزرگ نمايی نمود؟** Heat map-الف ب- Magnify Brighten  $-z$ د- Transparency **-100کدام جلوه باعث ايجاد اعوجاج در شکل می شود؟** الفDistortion - ب- Powerclip Transparency  $-z$ د- Contour **-101کدام جلوه باعث ايجاد آميختگی تدريجی از يک شکل به شکل ديگر می شود؟** الف- Blend ب- Contour Shadow  $-z$ د- Blur

```
-102کدام جلوه در کورل باعث ايجاد برجستگی در تصوير می شود؟
                                                                       الف- Pinch
                                                                 ب- perspective
                                                                   \mathbf{r}^* & \mathbf{e}^* \mathbf{S}^{\circ}\mathbf{q} \mathbf{z}د- Emboss
               -103کدام گروه از فيلترها، روي لبه ها و خطوط در تصوير تأثير می گذارد؟
                                                                     الف- Distort
                                                                    ب- Sharpen
                                                                     Contour -\inftyد- Blur
                    -104براي ترسيم جدول از کدام ابزار در کورل دراو استفاده می شود؟
                                                               Shape Tools -الف
                                                                 Table tools -ب
                                                                   Line tools -zText tools -د
                   -105براي حذف کل جدول در کورل دراو از ............ استفاده می گردد.
                                                 Table->delete->column -الف
                                                        text->delete->row -ب
                                                     Table->delete->table -zlayout->delete->table -د
      -106براي اضافه کردن چند ستون همزمان به جدول از کدام گزينه استفاده می شود؟
                                                  Table->insets columns -الف
                                                      Table-> columnsleft -ب
                                                    Table-> columns right -\piTable-> columns rows -د
-107براي هم اندازه کردن سطرها وستون هاي جدول در کورل از گزينه... استفاده می کنيم.
                                                                  الف- distribute
                                                                    ب- combine
                                                                      convert -zد- select
              -108براي تبديل متن به جدول در کورل دراو از گزينه ... استفاده می شود؟
                                        layout منویConvert text to table -الف
                                                     text _{c9} :Convert text -
                                                   tools <sub>وی</sub>\mathsf{convert}tools -ج-
                                           table <sub>د</sub>ے Convert table to text: _{e_2}-109براي تبديل جدول به متن در کورل دراو از گزينه ... استفاده می شود؟
                                       layout منویConvert table to text -الف
                                                     text <sub>وی</sub> Convert text: <sub>وی</sub>
                                         table \epsilon_0, :Convert text to table -\epsilontable <sub>د</sub>ے Convert table to text
```

```
-110با کدام برنامه، تصاوير Bitmap را می توان ويرايش کرد؟
                                                              Corel Draw -الف
                                                            Corel Capture -ب
                                                         Corel photopaint -zCorel Trace -د
-111کدام گزينه جهت تغيير و کيفيت تصاوير Bitmap( بازآفرينی تصاوير( استفاده می شود ؟
                                                               الفResample -
                                                             Crop Bitmap -ب
                                                       Bitmap Color Mask -\tauConvert Bitmap -د
 -112براي افزودن تصاوير نقشه بيتی به محيط کورل دراو از گزينه ........ استفاده می شود؟
                                                            - File -> openالف
                                                            File -> Export -ب
                                                            File ->Import -zFile ->new -د
      -113انتخاب گزينه Alias-Anti هنگام Resample نمودن تصوير چه تاثيري دارد؟
                                     مبوا الفاضف- شد بر ن هی البه های صویر موس د
                                                  ا مد ا<sub>ر ز</sub> وب-ا تصث <sub>ن</sub>طبی نبگت به ا و<sub>جی</sub>د .
                                        ج- نسبت طول و عرض تصوي ر را ثابت نگه می دارد.
                                                 ر رز و را لو شد ثی ا بت تصوينگد ا وي د
      -114از کدام فرمان در کورل براي تبديل تصاوير برداري به نقشه بيتی استفاده می شود ؟
                                                        Convert to curve -الف
                                                      Convert To Bitmap -ب
                                                        Convert to Vector -ج
                                                        Replace to Btimap -د
                       -115براي برش تصاوير نقشه بيتی از کدام فرمان استفاده می شود؟
                                                           Edit > Delete -الف
                                                  Bitmap > Crop Bitmap -ب
                                                  Bitmap > Trace Bitmap -\varepsilonBitmap > Edit Bitmap -د
      -116از کدام فرمان در کورل براي تبديل تصاوير نقشه بيتی به برداري استفاده می شود؟
                                                              - Quick traceالف
                                                       Convert To vector -ب
                                                             Trace Bitmap -zConvert To Bitmap -د
     -117در کدام گزينه می توان در تصاوير نقشه بيتی حالتهاي مختلف رنگی را اعمال کرد ؟
                                                                  الفpalette -
                                                                     ب- Mode
                                                                    Effects -zد- Mixers
```

```
-118با استفاده از ............... تبديل تصاوير نقشه بيتی به برداري بطور خودکار انجام می شود.
                                                                        - Quick Traceالف
                                                                        Inflat Bitmap -ب
                                                                        Trace Bitmap -zCorel Trace -د
                    -119به خصوصيات و ويژگی هاي يک موضوع يا شی در کورل اصطالحاً اطالق می شود ؟
                                                                          الف- Properties
                                                                               ب- Object
                                                                               option -zد- Segment
                                        -120CorelDraw جزء کدام دسته از نرم افزارها می باشد؟
                                                                             نقللش<del>ه</del> بیتی
                                                                                ب- برداری
                                                                               سه ج-بعدی
                                                                            س و مهونتا ژ
           -121کدام يک از گزينه هاي زير از مزيت هاي نرم افزارهاي برداري نسبت به نقشه بيتی نمی باشد؟
                                               ار مانفاتیفیز ا ر بارمد كالاری رسنت بست
                                                    بر رو تصب<sup>ى</sup>كلرى <sub>ا</sub>وچارى بردارى مىستند
                                               كا نانت تعهبه ارخويت ا رای فراران كمتدری انبر ند
                                               ر تصبلږوسی با مری انحقتیش به پیتی اس دیدن می ند
       -122کدام فرمت ذخيره سازي در کورل کليۀ اطالعات تصاوير برداري و طرح بيتی را نگه داري می کند؟
                                                                                الف- CMX
                                                                                 ب- CDR
                                                                                 CPT - zد- JPG
                                    -123کدام حالت نمايش تصوير به حالت بهبود يافته معروف است؟
                                                                             الف- Normal
                                                                                ب- Draft
                                                                            Enhanced -zد- Wireframe
-124براي تغيير صفر خط کش در راستاي افقی و عمودي از کدام قسمت کادر محاوره اي Options استفاده می
                                                                                    شود؟
                                                                              الف- Nudge
                                                                                ب- Units
                                                                               Origin -\piTick divisions -د
                                       -125قابليت Snap در خطوط راهنما چه کاري انجام می دهد؟
                                                                        ر الفتخینی خطوط
                                                                       ب- مورب كردن خطوط
                                                                  و لا ا هر <del>مج</del> کاهی د ن خط و ط
```

```
د- جذب اشکال نزدي ک خطوط
                              -126دکمه width page to Zoom چه کاري انجام می دهد؟
                                            ز ماكل لفةسصفويه بر رگ نمیای كمی ند
                                           ار تفاع بت-صرفيحه بزرگ نمیای کمی ند
                                           ج-تصوير را به اندازه عرض صفحه بزرگ نمايیمی كند.
                                 د-تصوي ر را به اندازه تمام اشکال موجود در صفحه بزرگ نمايیمی كند.
-127زمان تنظيم خطوط Grid در کادر محاوره اي Option ، با انتخاب کدام گزينه تعداد خطوط و با انتخاب 
                  چه گزينه اي فاصله بين خطوط Grid( به ترتيب از راست به چپ( را تعيين می کنيم؟
                                                          Spacing - Frequency -الف
                                                         Frequency - Spacing -ب
                                                            Horizontal - Vertical -zVertical - Horizontal -د
                            -128براي ايجاد يک سند جديد از کدام کليد ترکيبی استفاده می شود؟
                                                                        Ctrl+Z -الف
                                                                        Ctrl + N -Ctrl+S-zCtrl+O -د
                       -129براي ايجاد تغييرخصوصيات صفحه طراحی از کدام نوار استفاده می شود؟
                                                                     Menu bar -الف
                                                                  Standard bar -ب
                                                                   Property bar -zStatus bar -د
               -130براي دسترسی به پالت هاي رنگ از bar Menu، از کدام مسير استفاده می شود؟
                                                                      الف- Window
                                                                 Tools/options -ب
                                                          Window/Color Pallets -\piWindow/Dockers -د
                     -131پسوند پيش فرض فايل هاي ايجاد شده با نرم افزار CorelDraw چيست؟
                                                                          الف- PSD
                                                                          ب- CDR
                                                                           JPG-\tauد- TIFF
                             -132نوار ويژگی )Bar Property )چه اطالعاتی را نشان می دهد؟
                                                             ا اء لخصوصا تو اصیبازشیا ر ها
                                                                   خامت و صه فمحه
                                                         ج-تنظی مات پشتی بان گیری خودكار
                                                               د- دستورات منوی Tools
                         -133فايل هاي پشتيبان به طور پيش فرض در کدام پوشه ذخيره می شوند؟
                                                                My Document -الف
                                                                    ب- Temporary
```

```
ج- Desktop
                                                             پ وكشه به مالی تنیم تعیم
        -134براي نمايش صفحه طراحی به شکل افقی از کدام گزينه در نوار ويژگی ها استفاده می شود؟
                                                                         الف- Landscape
                                                                         Paper Type -ب
                                                                                Units -zد- Portrait
       -135براي نمايش صفحه طراحی به شکل عمودي از کدام گزينه در نوار ويژگی ها استفاده می شود؟
                                                                         الف- Landscape
                                                                         Paper Type -ب
                                                                                Units -zد- Portrait
                              -136کدام يک از موارد زير نمی تواند پس زمينه صفحه طراحی باشند؟
                                                                               الف- Solid
                                                                     No Background -ب
                                                                               Bitmap -\tauد- Image
                 -137کدام يک از گزينه هاي زير در مورد فرمان Manager Object صحيح است؟
                                          ا لبفج الى ليا ملات یجولدي مبنتهريالآيا ر روسى د.
                                              فا ده ایز- تآلون این نا می مجولت تعیجا لشید كرد.
                                                    نفا <mark>د ما مخ</mark>− هاَن ت<sub>ر ق</sub>وا لم<sub>ی ت</sub>قفالا<sub>ن</sub>ه كرد .
                                                                 ۰۰ ه مول-ا<sub>مون ش</sub>ا لاير نگگر د .
-138با کدام يک از فرمان هاي زير می توان فايل ها را از ساير برنامه هاي گرافيکی به Draw Corel وارد 
                                                                                     کرد؟
                                                                             الف- Import
                                                                                ب- open
                                                                             Save As -zد- Export
                           -139جهت ايجاد خطوط شبکه شطرنجی از کدام فرمان استفاده می کنيم؟
                                                                              الف- Guide
                                                                                 ب- Grid
                                                                                Ruler -zGuide and Grid -د
                                   -140جهت ايجاد خطوط راهنما از کدام فرمان استفاده می کنيم؟
                                                                              الف- Guide
                                                                                 ب- Grid
                                                                                Ruler -zGuide and Grid -د
                  -141جهت مشاهده همزمان محتويات فايل هاي باز، انتخاب کدام گزينه صحيح است ؟
                                                           Window / Tile Vertically -الف
```

```
Window / Cascade -ب
                                              Window / Refresh Window -ج
                                                          View / Show All -د
     -142انتخاب کدام گزينه از کادر محاوره Grid باعث نمايش شبکه بصورت خطی می گردد؟
                                                             Show Grid -الف
                                                      Show Grid as Dots -ب
                                                            Snap to Grid -zShow Grid as line -د
-143براي قرار دادن ground Back يا پس زمينه براي کاغذ از کدام گزينه استفاده می کنيم ؟
                                                          View / option -الف
                                                    Layout / page setup -ب
                                                           Tools / option -\inftyد- Page
                  -144هر طرحی که در محيط Draw Corel ايجاد می شود چه نام دارد ؟
                                                                  الف- Image
                                                                     ب- logo
                                                                   object -zد- Drawing
        -145در کدام حالت نمايشی ، سند به همان صورت ديده می شود که چاپ خواهد شد ؟
                                                              الف- enhanced
                                                                  ب- normal
                                                                    draft -zد- wireframe
                                           -146Export چه عملی انجام می دهيد ؟
                                                         ر با الف-ة بخيمت جديد
                                                            ب-ذخی ره با نام جديد
                                                          ا فجح <sub>ط</sub>ي فاتصويری
                                                                 د- اسکن تصاوير
   -147براي روشن يا خاموش کردن خط کش هاي افقی و عمودي از کدام گزينه استفاده کنيم ؟
                                                            View / ruler -الف
                                                              edit / ruler -ب
                                                                  Vertical -zد- horizontal
                      -148براي اضافه کردن صفحه ترسيم ، از کدام گزينه استفاده کنيم ؟
                                                    layout / insert page -الف
                                                         File / new page -ب
                                                      View / insert page -zInsert / new page -د
                 -149توسط کدام فرمان می توان از تغييرات ناخواسته اشيا جلوگيري نمود ؟
                                                             Shape Tool -الف
```

```
Lock Object -ب
                                                                   Close Path -\piBreak apart -د
                                -150جهت برش دادن موضوعات از چه ابزاري استفاده می شود؟
                                                                       الف- Knife
                                                                     ب- Smudge
                                                                     Roughen -\piFree Transform -د
                                                      -151کاربرد ابزار Blend چيست؟
                                                ک لجملهوشتخه و ستج اين مي د کار می و د
                                              جهت د وا دمغواضموع تدريجهي كا ر می و د
                                              ج- جهت برجسته سازیي ک موضوع به كار میرود
                                                جهت کر منگو -ضرک ع دن به كار می و د
-152با استفاده از کدام ابزار می توان يک دايره يا بيضی را برش زد و يک نيم دايره برش کليک تبديل کرد ؟
                                                                         الف- Arc
                                                                Mirror Button -ب
                                                               Angle Rotation -zد- Pie
                                 -153براي ترسيم اشکال آماده از کدام ابزار استفاده می گردد ؟
                                                                  Shape tool -الف
                                                                  Basic shape -ب
                                                                    Free hand -zFree hand smoothing -د
                              -154کدام يک از گزينه هاي زيردر مورد ابزار PAN صحيح نيست؟
                                      ا به ابجللف- آثار دن صفحه جا كرار كردن از د
                                                        ب- ابزار PAN همان Hand است.
                                    ر |ا مکباجئ- ايمشا هد بسخشى به هوام ی خوفی مدار د
                                     د- با اي ن ابزار امکان جا به جا كردن شکل مورد نظر وجود دارد.
  -155در صورتی که هيچ کدام از ابزارها در نوار ابزار انتخاب نباشد کدام نوار صفات به نمايش در می آيد؟
                                                          صف<mark>ات الفب</mark>-ز ا<sub>ر</sub> تہرسیحط
                                                            ب- نوار صفات ابزار Shape
                                     نو ر صفح-ات نه گزيو علی حدگتری افیکی از ه گیری
                                                        حج شخ= هو داد داده نمی و د
                             -156کدام يک از گزينه هاي زير از کاربردهاي ابزار Shape نيست؟
                                                         لمصد لالحجفر- ونفقه ايد رصدتن
                                                                 ب- انتخاب نقاط لنگر
                                                      د |ا نحنج-اي و لقِيغيشركد مرسيها
                                                                د- جابه جا كردن اشکال
                  -157کدام يک از ابزارهاي زير جهت ايجاد موج و لرزش در مسيرها به کار می رود؟
                                                                    الف- Roughen
```

```
3Point Curve -ب
                                                                 Dimension -\piArtistic Media -د
              -158براي انتخاب نقاط لنگر در مسيرها از کدام مجموعه ابزارها استفاده می شود؟
                                                          ا <sub>ه</sub>لبزا <del>فع</del>اطرتر وسیک مان
                                                                     ب- Shape
                                                                ج- ابزار بزرگ نمايی
                                                           د- ابزار رسم اشکال هندسی
-159کدام يک از ابزارهاي موجود در فهرست ابزارهاي هنري براي خطاطی در نظر گرفته شده است؟
                                                               الف- Calligraphic
                                                                      ب- Brush
                                                                    Sprayer -zد- Presets
                         -160کدام ابزار به منظور ترسيم خط ، کمان و منحنی به کار می رود؟
                                                                      الف- Line
                                                                        ب- Pen
                                                                    Polygon -\piد- Circle
                                    -161ابزار Ellipse به چه منظوري استفاده نمی شود؟
                                                               سم اچلف ے۔ ضلعی
                                                                    ب- رسم دايره
                                                                    ر سجح بیضی
                                                                     ر سم د-كمان
                                           -162کاربرد ابزار Fill Uniform چيست؟
                                              ت دپر روا ن كف <del>ر</del>شد كنل يما از رنگ
                                           بكب خر و كلبخ يكنواخت خطوط دا و زار نگ
                                            خت <mark>ب</mark>رد ر كور<del>ی</del> دن شكراش يدما از رنگ
                                        خا<sub>ج</sub> <sub>ت</sub>وط کرد-دورز رفتگ ها از رنگ
                                        -163براي ترسيم مربع کدام گزينه صحيح است ؟
                                                 Ctrl + Rectangle انتخاب اللف بزار Ctrl + Rectangle
                                                    ب- انتخاب ابزار Polygon + Ctrl
                                                 Shift + Rectangle_1 + \cdots + 5انتهاب ج-بزار
                                                   Shift + Polygon \cdot انتخاب \cdot-164کدام ابزار براي رسم يک صفحه شطرنجی به کار می رود ؟
                                                           Dimension Line -الف
                                                             Freehand Line -ب
                                                            Connector Line -zGraph Paper -د
                 -165براي اندازه گيري زواياي رسم شده از کدام ابزار می توان استفاده نمود ؟
                                                           Dimension Line -الف
```

```
ب- Polygon
                                        Connector Line -zد- Pen
-166کدام يک از گزينه هاي زير می تواند يک مارپيچ لگاريتمی ترسيم کند؟
                                                الف- Spiral
                                               ب- Polygon
                                                 Ellipse -zLogarithmic Spiral -د
                       -167ابزار Spiral چه کاري انجام می دهد ؟
                                               ر سام لف-كمان
                           د و رب تکن ريت مکھويو لن قلم طه مع و ر
                                               ر سم ج∝ ا ر پیچ
                                                 د- رسم خط
                           -168گزينه Tool Pick براي چيست ؟
                                            ا ناتخابلف-موضوع
                                        - م - ادن ب به مسیعا
                                           بز رگ ج- نمیایش کمل
                                           شکلات–یغیا شکال
   -169اگر چندين شی را با هم Combine کنيم نتيجه چه خواهد شد ؟
                     ا لدفع- متشگیکه لیای شیق فه ل تخیینه می لمید
               ر ن<mark>گر اوم وخضط واطشک</mark> پیال بة رشکیف وه ایکهی شد
                 ت اختهصکواصل د ت ركی ا تنوسی انیزیغید هید
                        دن عمجة اي و دارد شود کل اجنر ملی شود .
-170جهت برش زدن و پانچ کردن شکل ها از کدام فرمان استفاده می شود؟
                                                 الف- Trim
                                              ب- Intersect
                                                 Mirror -zد- Weld
  -171کدام فرمان جهت فصل مشترک گرفتن از موضوعات به کار می رود؟
                                                 الف- Weld
                                              ب- Intersect
                                                  Trim -zد- Combine
     -172براي تغيير اندازه متناسب از کدام دستگيرها استفاده می شود ؟
                                       ا لفجه متگیده علهی و دی
                                          دبس- متگید الموفقی
                                          د جه ترگیم مای رب
                                      د دست چته په چه تنه
     -173نگه داشتن کليد shift هنگام تغيير اندازه چه نتيجه اي دارد ؟
                         طبار لماتفتة بياسب انجام شيء د
```

```
ما<mark>ن بابتیچیر خ</mark>ش انجام شی و د
                                           ج-تغیی ر اندازه همراه با مورب شدن انجام میشود
                                               بت ید متخیفیک زانجام شی و د
-174براي چرخش دقيق و محدود به زواياي 15و 30 و 45 درجه از کدام کليد کمکی استفاده می شود ؟
                                                                      الف- ctrl
                                                                       ب- shif
                                                                        alt -\taualt + shift -د
                          -175کدام يک از دستورات زير اشياء را با يکديگر ترکيب می کند ؟
                                                              break apart -الف
                                                                  ب- combine
                                                                     group -\tauد- ungroup
   -176در صورتی که بخواهيم چند شکل را نسبت به هم تراز کنيم از چه فرمانی استفاده می کنيم؟
                                                                  الف- Position
                                                         Align & Distribute -ب
                                                                     Skew -zد- Rotate
                            -177کدام گزينه جهت ايجاد کشيدگی در موضوع بکار می رود ؟
                                                                    الف- Scale
                                                                     ب- Skew
                                                                Transform -zد- Rotation
                                                 -178گزينه mirror براي چيست ؟
                                                     ج المالف-ايتصولنويه آي مای وضوع
                                                 موضبء ع کھ و لن قيطه ميحور
                                                              ند ا زجة بغیه وضوع
                                                         جاددايد كي شيا محموضوع
                     -179براي گرو بندي چند موضوع با هم، از کدام گزينه استفاده می کنيم ؟
                                                                   الف- Group
                                                                  ب- Combine
                                                                  Ungroup -\piد- Align
                    -180براي تغيير رنگ خطوط محيطی يک موضوع کدام گزينه صحيح است ؟
                                           خاب ماولخف و عک و ر كل سلیت در پتوی لر نگ
                                      موله وع بو- د ابل ككنجيوا وى طمحیطیآن
                                          نت<mark>خاب خ</mark>جط وط محیط کیک للیه استوی رنگ
                                                          ن و لجچونیکا ننی د ا ر د
                      -181براي تغيير رنگ سطح داخلی يک موضوع کدام گزينه صحيح است ؟
                                           خال<mark>ه ماولضفوع ک و رگلسیتپ الرتوی ر</mark> نگ
```

```
مر اسرع بو– د ا بل ككلیر ویخطط محیطیآن
                                                          ج- انتخاب موضوع و كلی ک روی پالت رنگ
                                                                     ن و لجچونیکا ن<sub>فی</sub>د ا <sub>د</sub> د
     -182کدام يک از ابزارهاي زير جهت پر کردن )رنگ آميزي( يکنواخت شکل ها رنگ استفاده می شود؟
                                                                         Fountain Fill -الف
                                                                           Texture Fill -ب
                                                                             Postscript -zUniform Fill -د
 -183کدام يک از ابزارهاي زير جهت پر کردن )رنگ آميزي( شکل ها از رنگ تدريجی )دو رنگ( استفاده می
                                                                                      شود؟
                                                                         Fountain Fill -الف
                                                                           Texture Fill -ب
                                                                             Postscript -zUniform Fill -د
 -184کدام يک از ابزارهاي زير جهت پر کردن )رنگ آميزي( شکل ها با الگوي تار و پودي)بافت( استفاده می
                                                                                      شود؟
                                                                         Fountain Fill -الف
                                                                           Texture Fill -ب
                                                                             Postscript -zUniform Fill -د
 -185کدام يک از گزينه هاي کادر Fill Fountain سبب می شود تغييرات تدريجی رنگ در طول يک خط 
                                                                        مستقيم صورت گيرد؟
                                                                               الف- Linear
                                                                                ب- Radial
                                                                               Conical -zد- Square
                                                   -186کدام يک از گزينه هاي زير صحيح نيست؟
                                     نگنئ ابللفهسو شتريفابر طبي با اخراست به تم CMYK ست
                                ب<sub>ا</sub> را كبير الماي طرش عكملي آتا جو را ن مي ا از سا Ratterna Fill كرد
                                   <sub>و</sub>ج زنگای خطّ كمیزی شو كم ل ی کساً لمتی فی<sub>د رو</sub> و توسط كه كند و د
                       ا وا مکه-ان رنگ اساًردمیٰژمَک ، ه آلزم و الا ناسگی فرهای هم است
  -187در کدام نوع رنگ آميزي ، رنگ ها به صورت مربع هاي هم مرکز، از مرکز موضوع به بيرون ، منتشر می
                                                                                    شوند ؟
                                                                                الف- Liner
                                                                                ب- Radial
                                                                               Conical -zد- Square
-188کدام يک از گزينه هاي کادر Fill Fountain سبب می شود تغييرات تدريجی رنگ به صورت دايره اي
                                                                               صورت گيرد؟
                                                                               الف- Linear
```

```
ب- Radial
                                                                 Conical -zد- Square
-189کدام مشخصه موجب رنگ آميزي به صورت شروع از يک رنگ و ختم به رنگ بعدي می شود ؟
                                                                  الف- basic
                                                                  ب- brush
                                                                 custom -zد- gradient
                                                      -190color Fill چيست ؟
                                               رر نوگل لفصحو نشبوه وای ات بسته
                                                      مط <mark>ب</mark>ط درب- رموضو عات
                                                ج-نوعی مدل رنگ در كورل در او است
                                                              ر نگده زكميا غذ
      -191در سيستم RGB رنگ هر گزينه می تواند از مقدار حداقل ..... تا ....... تنظيم شود.
                                                                  الف100-1-
                                                                   ب256-1-
                                                                   ج-4-4-7
                                                                     د99-0-
                                      -192براي حذف رنگ درون يک شکل............... .
                                                       ر حمد اآلنفخ- اسد فين نميم ايم
                                                 نگ بک- اغذ تاس ديا مے کنیم
                                                ا ز ج- ا5 سزمینۃ No fill ہ     میکم نیم
                                           د- گنه transparent از د- گنهاده میکنیم
                                           د 19 د-ل نكتاب CAMYK طگريه است ؟
                                                 ه را لفت-صنگوي از تا ۱۰ است
                                                 ه ر مقب= انگسيا ز تا ۵۵ اتست
                               ا ندا از ه وج-قد تپی انشر دندگ صلح ساس می آيد
                                 ا ن<mark>اد از هد- هر اه رنگا تشدالمص سیبد ست می آید</mark>
       -194براي نمونه برداري از يک رنگ موجود در نقاشی از کدام ابزار زير بايد استفاده کرد ؟
                                                             ا با را اسفطل رنگ
                                                             ب- ابزار قطره چکان
                                                               ج- ابزار مستطیل
                                                                   ابز ارد- متن
       -195براي قراردادن متن روي مسير ، پس از تايپ متن ، انتخاب کدام گزينه صحيح است ؟
                                                Tools / Fit Text to Path -الف
                                                  Text / Fit Text to Path -ب
                                               Text / Insert Text to Path -\tauText /Type Text to Path -د
        -196در کادر Text Format گزينه line Over چه تاثيري روي متن انتخابی دارد؟
                                                    تن اخلط <sub>تر</sub> وی متن اخلط قرار می هد
```

```
بن خطب- قرار مسی هد
                                                              تدن رخ-طالاتق ر ار می هد
                                                         د- متن را باالتر از خط زمی نه قرار میدهد
                            -197کدام يک از گزينه هاي زير براي جدا کردن متن از مسير بکار می رود؟
                                                                    fit text to path -الف
                                                                    Straighten text -ب
                                                                  Convert to Artistic -\piBreak text Apart -د
                                    -198انتخاب underline چه تاثيري در نوشته هاي متن دارد ؟
                                                                           ر الخفاء زيد ا ر
                                                                                ب- تو پر
                                                                                  ج-كج
                                                                ا ز و سط دخاطی ر د مشی و د
                                          -199انتخاب Bold چه تاثيري در نوشته هاي متن دارد ؟
                                                                          ر الخفط-زيد ا ر
                                                                         ب- تو پر و ضخیم
                                                                                  ج-كج
                                                                ا ز و سط دخاطی رد شی و د
                             -200براي درج نوشته و متن در کورل دراو از چه ابزاري استفاده می شود ؟
                                                                              الف- Text
                                                                             ب- Shape
                                                                           Pick tool -zد- Zoom
-201در تنظيم ويژگی متن گزينه هاي Subscript و Underline براي ............ و ............ می باشند.
                                                                  ترا الف-ره خصط-زيد ار
                                                                  متن به-ورمبةن- ضخیم
                                                                 حا لت ج- ارندي خط-زيد ا ر
                                                              فا صاح—ه حبر وفغط-زيد ا ر
                     -202براي نوشتن متن در يک مسير دايره اي شکل از کدام گزينه استفاده می شود ؟
                                                                   Fit text to path -الف
                                                                      Text direction -ب
                                                                           Over line -zد- Position
                    -203در صورتيکه بخواهيم متن را روي منحنی قرار دهيم متن از چه نوعی بايد باشد ؟
                                                                   Paragraph Text -الف
                                                                       Artistic Text -ب
                                                                    نر <mark>ع</mark> مت<del>ن</del> فرقی نمکی ند
                                                                           Over line -د
  -204اگر پس از انتخاب ابزار متن با کمک اين ابزار کادري رسم کنيد و در داخل متن تايپ کنيد اين متن از چه 
                                                                          نوعی می باشد ؟
```
Artistic text -الف paragraph text -ب ناع آن ح- فر قبئ مكى ند Over line -د **-205کدام گزينه جزء سبک هاي قلم نيست؟** الف- Bold ب- Italic Underline  $-\tau$ د- Alignment **-206در کادر text Format کدام گزينه براي حالت انديس و توان استفاده می شود؟** الف- Style ب- Underline Strikethrough  $-z$ د- Position **-207کدام يک از انواع ترازبندي ها در خصوص متن ، همه خط ها غير از خط آخر را از دو طرف تراز می کند؟** الف- Center ب- Left و Right Force Full  $-z$ د- Full **-208کدام گزينه درمورد متن هاي پاراگرافی صحيح نيست؟** تعدالزفص-لحهر حویف و دی کار روسی د . ک باهمهلمید بریه ه ارد . ا ز په متوان خ-كمی قسمت شتی و دكارد لمر ه به يگه نر مي كمان ندي كرد . بابه د ذك<sub>ت</sub>هما <sub>4د</sub> Enter اف جديد م<sub>ی م</sub>وي. **-209گزينه text paragraph to Covert از منوي Text چه کاري انجام می دهد؟** تن الپفلمبردي اگرمه افی هنری ب-ويراي ش متن پاراگرافی ج-ويراي ش متن هنری ل به تفتحبن ديپه له رنه لريءً را في **-210براي قراردادن متن روي مسير ، پس از تايپ متن ، انتخاب کدام گزينه صحيح است ؟** Tools / Fit Text to Path -الف Text / Fit Text to Path -ب Text / Insert Text to Path  $-\tau$ Text /Type Text to Path -د **-211در کادر Text Format گزينه line Over چه تاثيري روي متن انتخابی دارد؟** تن اخلط روی متن اخلاط قرار می هد ب- دور متن خط قرار میدهد تدن ر بخ-طا لای ر با ر مدن هی هد د- متن را باالتر از خط زمی نه قرار میدهد **-212کدام يک از گزينه هاي زير براي جدا کردن متن از مسير بکار می رود؟**

```
fit text to path -الف
                                                                    Straighten text -ب
                                                                 Convert to Artistic -\piBreak text Apart -د
                                   -213انتخاب underline چه تاثيري در نوشته هاي متن دارد ؟
                                                                          ر الخفط-زيد ا ر
                                                                                ب- تو پر
                                                                                 ج-كج
                                                               ا ز و سط دخاطی در د مشی و د
                                         -214انتخاب Bold چه تاثيري در نوشته هاي متن دارد ؟
                                                                          ر الخفط-زيد ا ر
                                                                         ب- تو پر و ضخیم
                                                                                 ج-كج
                                                               ا ز و سط دخاطی ر د شی و د
                           -215براي درج نوشته و متن در کورل دراو از چه ابزاري استفاده می شود ؟
                                                                              الف- Text
                                                                             ب- Shape
                                                                           Pick tool -\piد- Zoom
  -216در تنظيم ويژگی متن گزينه هاي Subscript و Underline براي ............ و ............ می
                                                                                 باشند.
                                                                  ترا الف- تبندی حصاح زيدا ر
                                                                 متن به-ورمبتن- ضخیم
                                                                حا لت ج- ا ن<sub>و ن</sub>دين خطزيا د ار
                                                             فا صالح-به حیر و فغط-زيد ار
                   -217براي نوشتن متن در يک مسير دايره اي شکل از کدام گزينه استفاده می شود ؟
                                                                   Fit text to path -الف
                                                                     Text direction -ب
                                                                          Over line -zد- Position
                  -218در صورتيکه بخواهيم متن را روي منحنی قرار دهيم متن از چه نوعی بايد باشد ؟
                                                                  Paragraph Text -الف
                                                                       Artistic Text -ب
                                                                   نر <mark>ع</mark> مت<del>ن</del> فرقی نكى ند
                                                                           Over line -د
-219اگر پس از انتخاب ابزار متن با کمک اين ابزار کادري رسم کنيد و در داخل متن تايپ کنيد اين متن از چه 
                                                                          نوعی می باشد ؟
                                                                       Artistic text -الف
                                                                    paragraph text -ب
                                                                    ناع آن ح- فرقین مکیند
```

```
Over line -د
                                                 -220کدام گزينه جزء سبک هاي قلم نيست؟
                                                                           الف- Bold
                                                                           ب- Italic
                                                                       Underline -zد- Alignment
                -221در کادر text Format کدام گزينه براي حالت انديس و توان استفاده می شود؟
                                                                           الف- Style
                                                                       ب- Underline
                                                                   Strikethrough -zد- Position
-222کدام يک از انواع ترازبندي ها در خصوص متن ، همه خط ها غير از خط آخر را از دو طرف تراز می کند؟
                                                                         الف- Center
                                                                    ب- Left و Right
                                                                       Force Full -د- Full
                                     -223کدام گزينه درمورد متن هاي پاراگرافی صحيح نيست؟
                                                  تعدالزفص-لحهر حویف و دی کار روسی د .
                                                            ک باهه نه دار د .
                          تو انج-امیزقسمت شتی دك كارد لمر ه به يگه نرمی كماند تر قل دي گر دي
                                                  ابـه د دكتپماهر Enter اف جديد می <sub>ه</sub>وي.
             -224گزينه text paragraph to Covert از منوي Text چه کاري انجام می دهد؟
                                                           تن الپقا+بردي اگرمه افی هنری
                                                                 تن پ-لويراي اگر افي
                                                                    ج-ويراي ش متن هنری
                                                            ل به تفتحبن ديپه له رنه لريءً را في
                         -225کدام يک از ابزارهاي ذکر شده براي اعمال جلوه هاي ويژه می باشند ؟
                                          Contour - Basic Shapes - Blend ابراز لفت -
                                                Contour - Blend - Extrude ابزارهای -
                                       Flowchart shapes - Blend - Extrude ابزاج های -
                                                    Fill - contour - Extrude ابزاد<sub>ت</sub>های
                                  -226براي ايجاد سايه براي شی کدام ابزار را بايد انتخاب کنيم ؟
                                                               Drop shadow 1بابزار نفا-
                                                               ب- ابزار Transparently
                                                                    ج- ابزار Distortion
                                                                     د- ابزار Envelope
                                -227از طريق کدام ابزار می توان به يک شی جلوه سه بعدي داد ؟
                                                                          الف- Script
                                                                       ب- Envelope
                                                                         Extrude -z
```

```
د- Contour
                        -228با جلوه لنز در کدام حالت می توان بخشی از شکل را بزرگ نمايی نمود ؟
                                                                        Heat map -الف
                                                                          ب- Brighten
                                                                           Magnify -zد- Transparency
                                         -229کدام جلوه باعث ايجاد اعوجاج در شکل می شود ؟
                                                                              الف- Blur
                                                                        Power clip -ب
                                                                          Distortion -zد- Transparency
                  -230کدام جلوه باعث ايجاد آميختگی تدريجی از يک شکل به شکل ديگر می شود ؟
                                                                             الف- Blend
                                                                               ب- Blur
                                                                           Contour -\frac{1}{C}د- Shadow
-231با استفاده از کدام جلوه می توان يک موضوع برداري و بيت مپی را در داخل يک موضوع ديگر قرار داد؟
                                                                    Drop shadow -الف
                                                                        Power Clip -ب
                                                                         Distortion -\piد- Lens
                                                          -232کدام گزينه جلوه دوره است؟
                                                                          الف- Contour
                                                                             ب- Blend
                                                                         Distortion -zDrop shadow -د
                                           -233کدام گزينه ميزان کدري سايه را تنظيم می کند؟
                                                                            الف- Preset
                                                               Clear Drop Shadow -ب
                                                         Drop Shadow Feathering -zDrop Shadow Opacity -د
                                      -234کدام گزينه ميزان شفافيت يک شی را تنظيم می کند؟
                                                                              الف- Blur
                                                                        Power clip -ب
                                                                         Distortion -\inftyد- Transparency
                                  -235براي ترسيم جدول در کورل از چه ابزاري استفاده می کنيم؟
                                                                       Table Tool -الف
                                                                          Line Tool -ب
                                                                         ج- Rectangle
```

```
د- Square
-236انتخاب کدام گزينه در خصوص جداول باعث می شود که ستون ها از راست به چپ قرار گيرند ؟
                                                         Equal column width -الف
                                                          Right to left column -ب
                                                          Vertical Justification -\piNumber of columns -د
    -237براي تقسيم يک خانه جدول به چند سطر و چند ستون از چه گزينه اي استفاده می شود؟
                                                                        الف- Merge
                                                                           ب- Split
                                                                         Insert -zد- Delete
                        -238براي ادغام چند خانه از جدول از چه گزينه اي استفاده می شود؟
                                                                        الف- Merge
                                                                           ب- Split
                                                                         Insert -zد- Delete
                    -239براي ايجاد جدول از منوي Table چه گزينه اي را انتخاب می کنيد؟
                                                            Create new table -الف
                                                                   Insert table -ب
                                                                     New table -zد- table
                                  -240فيلتر Blur Gaussian چه عملی انجام می دهد؟
                                                 ر نگل للفت<del>قر</del>یغای<sub>ن</sub>د دنریجهی تر کضی د.
                                                     ب-اثر مانند مه گرفتگیاي جاد می كند.
                             را بره ها- اه باتكات بخويدا ود و سي آنگه پريدا په محو كرمني د
          ز ر<mark>ا ما بع</mark>او بطصد كو <sub>ت</sub>ر مصويد و تر صا ون<sub>ع ك</sub>اح حراحش را در بد بع اي كامني بد .
                -241در فيلتر Blur Motion ، گزينه Distance به چه منظور بکار می رود؟
                                            د ر<mark>ا</mark>نت اناقِف <del>و</del>طايد ر توام ويتري می كند.
                                  بت موكضه نعیق الطی شخت وله نويچ می رضی از تصوید می شوند.
                                             جر كت نقج-امط در توصا ويستوي می كند.
                                        حال كحسودای كیت های از حقط ویج كمی ند
                         -242کدام يک از فيلترهاي زير جلوه ي مداد مومی را تقليد می کند؟
                                                                       الف- Cubist
                                                                        ب- Crayon
                                                                      Charcoal -zد- Noise
             -243کدام يک از فيلترهاي زير جلوه ي پيچش لبه ي کاغذ در تصوير ايجاد می کند؟
                                                                 Pinch/Punch -الف
                                                                           ب- Blur
                                                                      Charcoal -z
```

```
Page Curl -د
                              -244براي اعمال فيلتر بروي تصاوير، آن تصاوير بايد از چه نوعی باشد ؟
                                                                           الف- Bitmaps
                                                                                 ب- Gif
                                                              كند ف<del>ج</del>رزقین چی4 نوب علی شد
                                                     ا زاد-ئیکسی اع Bitmyap يئا Gifمی باشد
                         -245درMask Color Bitmap گزينه Colors Show براي چيست ؟
                                                     تقط الرف-فگ انهترافغها ابنی مش ایدهد
                                                              ب- تمامی رنگ ها را نشان میدهد
                                                           ر نگجه<sup>ها</sup> انه تاسی این میکند
                                                       مر <mark>بلوبط و جنهگ ارناتخ با ز گمی ند</mark>
                      -246ازکدام گزينه براي تبديل گرافيک Vector به Raster استفاده می شود؟
                                                                     Corel R.A.V.E -الف
                                                                        Corel Trace -ب
                                                                  Corel photo paint -\piCorel Draw -د
                            -247با استفاده از کدام برنامه، می توان تصوير Bitmap را ويرايش کرد؟
                                                                Corel photo_ paint -الف
                                                                        Corel Draw -ب
                                                                        Corel Trace -zCorel Capture -د
-248براي تعيين مشخصات چاپ از قبيل اندازه و نوع کاغذ از کدام قسمت پنجره ي Print استفاده می شود؟
                                                                           الف- Options
                                                                        Print Range -ب
                                                                          Properties -zد- Name
         -249انتخاب گزينه ي Document Current در کادر فرمان Print چه عملی انجام می دهد؟
                                      ا ن || صفحالافت- میسدتد نه چهاد اراص فحره ا ی چاپ می ند
                                                                   ن مب<del>خ</del>یدیو د ه چی اپ
                                                  ا تب نم حجه- چخارس پگر به چاپگر متنشقل می کمی ند
                                                     المتن <mark>چانچگارم رتانظیبه ما دسی هد</mark>
                          -250براي تعيين نوع چاپگر و تنظيمات آن کدام گزينه زير استفاده می شود ؟
                                                                        Print Setup -الف
                                                                               ب- Print
                                                                       Print Preview -ج
                                                                         Print Merge -د
                   -251براي جا دادن تصوير بزرگ در يک صفحه چاپی ، از کدام گزينه استفاده می شود؟
                                                                    Print Tile Page -الف
                                                                         Fit to Page -ب
                                                                     Center to Page -z
```

```
د- Mirror
                                    -252در کدام قسمت می توان رنگ تصوير چاپی را معکوس کرد؟
                                                                       Print setup -الف
                                                                      Print preview -ب
                                                                            Bitmap -zد- Effect
                                    -253کدام يک از گزينه هاي زير ، صفحه جاري را چاپ می کند؟
                                                               Current Document -الف
                                                                        ب- Document
                                                                      Current Page -zد- Selection
                                    -254براي مشاهده پيش نمايش چاپ کدام گزينه مناسب است ؟
                                                                       Page setup -الف
                                                                web page preview -ب
                                                                               print -zprint preview -د
                                     -255گزينه Page Tile Print چه عملی را انجام می دهد ؟
                                                    ر پر از گلفتکصروياصفدحر مي چاپ كمى ند
                                                         رگ <mark>ا</mark> ر ا م<del>قعد</del> کجيوس چاپ مَیءَ د
                                                     ا ر چاج-مصري صفحه چاپ كسىند
                                                              ا كوچک تصوير چاپ كميند
      -256کدام گزينه يک رسانه بصري است که در حالت معمول فاقد تاخور بوده و از آن براي ارائه يک پيام 
                                                   فرهنگی،سياسی، تجاري اســتفاده می شود؟
                                                                              اپلوفستر
                                                                              ب- بروشور
                                                                           كارج- ويزيت
                                                                                  د-بنر
                                  -257به مجموعه سر برگ،کارت ويزيت و پاکت نامه چه می گويند؟
                                                                           ستا لفا- د اری
                                                                       مجموعه کر افیکی
                                                                          جسراری اری
                                                                          دسگری ا فیکی
-258کدام گزينه معموال يک قطع اســتاندارد 9 در 5 سانتی متر است که براي اطالع رسانی در مورد زمينه ها و 
                                عناوين کاري يک موسسه، شرکت يا شخص حقيقی استفاده می شود؟
                                                                              ا پلوفستر
                                                                              ب- بروشور
                                                                           كارجت ويزيت
                                                                                 د-بنر
 -259اين نوع کسب و کار جديد بوده و با پيدايش کامپيوتر ، اينترنت، و توسعه جامعه خدماتی به عنوان يکی از 
                سريع ترين کسب و کارها از نظر تعداد، سود و حجم در عرصه تجارت جهانی مطرح هستند؟
```

```
ا خانما- نگی
                                                                                نتب<sub>5</sub>اي نتى
                                                                                 صبخ حتی
                                                                                د- روستايی
             -260در کسب و کار اينترنتی براي معرفی محصوالت به مشتريان از چه ابزاري استفاده می شود؟
                                                                            اولف- تسايه ا
                                                                                با ښ-الريبي
                                                                                كا تج- لوگ
                                                                                 د- بروشور
                                 -261مهمترين و قدرتمندترين محرک ادارهي امور کسب و کارچيست؟
                                                                              ا لقف و كيا لا
                                                                            ب-تولی د خدمات
                                                                            ج-عالي ق شخصی
                                                                             ا دختر گیر سی و د
-262مفهوم" حالتی از مشغوليت و به طور عام، فعاليتهايی که توليد و خريد کاالها و خدمات با هدف فروش آنها 
                                 رابه منظور کسب سود، در بر میگيرد."به کدام گزينه نزديک تر است ؟
                                                                             كسبا لفو- كار
                                                                                شبر كت
                                                                            خاب مات ج-د هنده
                                                                                  د-مجری
                                    -263کدام يک از گزينه هاي زير از ويژگی هاي کسب و کار نيست؟
                                                                    مکا الفاف- ابه ی خد مات
                                                                            ب- تکرار معامالت
                                                   فرو<mark>و</mark> شخدیم<del>ای</del> انتر ای کسب ارزش
                                                                        ت فعہلد لون ريسک
                              -264براي ايجاد تغييرات در صفحه طراحی از کدام نوار استفاده می شود؟
                                                                           menu bar -الف
                                                                        standard bar -ب
                                                                         property bar -zstatus bar -د
            -265براي نمايش صفحه طراحی به شکل افقی از کدام گزينه در نوار ويژگی ها استفاده می شود؟
                                                                          الف- Landscape
                                                                          Paper Type -ب
                                                                                 Units -zد- Portrait
          -266براي تغيير واحد اندازه گيري صفحه طراحی از کدام گزينه در نوار ويژگی ها استفاده می شود؟
                                                                               الف- Width
                                                                               ب- Height
                                                                                 Units -zPaper Type Size -د
```

```
-267نام ابزار انتخاب چيست؟
                                                  الف- Pick
                                                 ب- select
                                                 ج- Arrow
                                                   د- Point
        -268از فرمان Import براي ................. استفاده می شود
                                          الف- وارد كردن تصوير
                                          ب- صادر كردن تصوير
                                           كرج-ذدخ<sub>ش</sub> سند
                                              د- باز كردن سند
-269توسط کدام فرمان می توان از تغييرات ناخواسته اشيا جلوگيري نمود ؟
                                            Shape To -الف
                                           Lock Object -ب
                                            Close Path -\piBreak apart -د
                 -270براي ايجاد سند جديد کدام گزينه صحيح است؟
                                                  الف- save
                                                   ب- new
                                                  open -zد- import
                      -271کليد ميانبر ايجاد سند جديد کدام است؟
                                              ctrl + 0 - \psi الف
                                               ctrl + N -ctrl + M -zshift + N -د
               -272در نرم افزار برداري تصاوير به چه صورتی هستند؟
                                                 ا لفکوپس لمی
                                           مر بعج- ه کلی و چک
                                                  ج- موضوع
                                                    جده ول
                   -273کداميک از نرم افزارهاي زير برداري نيست؟
                                             الف- freehand
                                                  ب- word
                                            Corel draw -zد- Illustrator
                            -274کدام نرم افزار نقشه بيتی است؟
                                                 الف- flash
                                              in design -ب
                                              freehand -zد- Photoshop
```

```
-275در کداميک از نرم افزارها هر شی از نقاط، منحنی ها و خط هاي تشکيل ميشود؟
                                                                           صلفلحف الحف<sup>ي</sup>ات وب
                                                                           صفحه- آریای
                                                                               جک پید لمی
                                                                                - برداری
                                            -276حجم کم يک فايل از مزيت کدام نرم افزار است؟
                                                                        Corel draw -الف
                                                                         ب- photoshop
                                                                             d maxx - zcorel photo paint -د
                                                -277کليد ترکيبی import کدام گزينه است؟
                                                                            ctrl + t -الف
                                                                             ctrl + i - jshift + t - zshift + i -د
                                           -278توسط کدام فرمان ميتوان نام صفحه را تغيير داد؟
                                                           switch page orientation -الف
                                                                        option page -ب
                                                                       rename page -ج
                                                                          go to page -د
-279در کدام حالت نمايش تصوير تمام مشخصات خط دور، الگوهاي رنگی و جلوه ها به همان صورتی که ايجاد 
                                                                       شده نمايان ميشود؟
                                                                         الف- wireframe
                                                                          ب- enhanced
                                                                             normal -zد- draft
                    -280در کدام حالت نمايش تصوير فقط خطوط نازک اطراف شئ نمايش داده ميشود؟
                                                                         الف- wireframe
                                                                          ب- enhanced
                                                                             normal -zد- draft
                                  -281از طريق کدام منو ميتوان صفحات سند را اضافه يا حذف کرد؟
                                                                               الف- edit
                                                                             ب- modify
                                                                              layout -\tauد- tool
                                              -282کدام حالت نمايش به بهبوديافته معروف است؟
                                                                         الف- wireframe
                                                                          ب- enhanced
                                                                             normal -z
```

```
د- draft
           -283کدام نوار نام نرم افزار را نشان ميدهد؟
                                 menu bar -الف
                                    title bar -ب
                               standard bar -zproperty bar -د
        -284پسوند نرم افزار draw corel چيست؟
                                        الف- psd
                                         ب- cdr
                                         ج- jpg
                                          د- tiff
-285در کدام قسمت ميتوان پهناي صفحه را تنظيم کرد؟
                                      الف- width
                                      ب- height
                                 orientation -zد- resolution
    -286کليد ميانبر براي ذخيره فايل کدام گزينه است؟
                                   ctrl + 0 - \Deltaالف
                                    ctrl + N -ب
                                     ctrl + S-zshift + N - S-287کليد ميانبر براي باز کردن فايلهاي قبلی کدام است؟
                                   ctrl + 0 - \psi الف
                                    ctrl + N -ctrl + M -zshift + N - S-288کدام گزينه حالت آهنربايی را فعال ميکند؟
                                       الف- ruler
                                       ب- snap
                                      ج- layout
                                        د- units
     -289توسط کدام ابزار ميتوان در صفحه جابجا شد؟
                                      الف- hand
                                      ب- zoom
                                         pick -zد- move
       -290کدام گزينه براي بستن برنامه به کار ميرود؟
                                   Alt + F\Sigma - iIctrl + FZ - Qctrl + f\tau -\tau
```

```
ctrl + F5 -د
                     -291کدام گزينه خطوط شبکه را نشان ميدهد؟
                                                 الف- layer
                                              ب- property
                                                guides -zد- grid
         -292عالمت مداد بصورت پررنگ کنار نام اليه به چه معناست؟
                            و ال لفد-می وان در لايا شيم رسکير د
                               ته و ا ن تخمیا ره ر لایا شیق ر سکیر د
                                      ج-اليه غی ر قابل چاپ است
                                            د-الي ه مخفیاست
-293عمليات مربوط به تنظيمات اليه توسط کدام فرمان زير انجام ميشود؟
                                        الف- customization
                                      object manager -ب
                                                  order -zد- shaping
-294براي آشکار يا پنهان کردن اليه ها بايد روي چه عالمتی کليک کرد؟
                                                  ا لفچشم
                                                   ب- چاپگر
                                                     قح-ا م
                                                   د- نام اليه
                         -295اليه فعال اليه هاي است که...............
                                    با أد تر اللفه خسام بما بعد الشد
                                   تر بپلياس هبهاقي لايا شد
                               قر<mark>ب</mark> زاده شود
                                 نار آن د- پررنگ باشد
                   -296توسط کدام ابزار ميتوان مستطيل رسم کرد؟
                                            الف- rectangle
                                                   ب- pick
                                                ellipse -\tauد- star
               -297توسط کدام ابزار ميتوان شکل ها را انتخاب کرد؟
                                            الف- rectangle
                                                   ب- pick
                                                ellipse -zد- star
            -298توسط کد ام گزينه ميتوان تمام اشياء را انتخاب کرد؟
                                              ctrl + i -الف
                                               ctrl + s -ب
                                               ctrl + A_{\tau}
```

```
ctrl + s --299توسط کدام گزينه ميتوان مقدار حرکت شکل ها توسط کليدهاي جهت دار را تعيين کرد؟
                                                           nudge offset -الف
                                                                    ب- units
                                                                    width -zد- size
                                       -300توسط کدام ابزار ميتوان دايره رسم کرد؟
                                                               الف- rectangle
                                                                     ب- pick
                                                                   ellipse -zد- star
                                       -301توسط کدام ابزار ميتوان کمان رسم کرد؟
                                                               الف- rectangle
                                                                     ب- pick
                                                                   ج- ellipse
                                                                      د- star
                                      -302توسط کدام ابزار ميتوان ستاره رسم کرد؟
                                                               الف- rectangle
                                                                     ب- pick
                                                                   ج- ellipse
                                                                      د- star
                                   -303کدام ابزار براي رسم مارپيچ استفاده ميشود؟
                                                                    الف- star
                                                            graph paper -ب
                                                                    ج- spiral
                                                                   د- ellipse
                      -304هنگام رسم خط نگهداشتن کدام کليد خط صاف رسم ميکند؟
                                                                     الف- ctrl
                                                                     ب- shift
                                                                       ج- alt
                                                                    د- space
                       -305با کدام گزينه ميتوان يک متن با قلم خوشنويسی رسم کرد؟
                                                                 الف- brazier
                                                              ب- calligraphy
                                                                      ج- pen
                                                                    د- pencil
                                  -306براي اندازه گيري از کدام ابزار استفاده ميشود؟
                                                               الف- measure
                                                              ب- dimension
                                                                     ruler -z
```

```
د- size
                -307توسط کدام ابزار ميتوان مسيرها را ويرايش کرد؟
                                                   الف- move
                                                      ب- pick
                                                    shape -zد- edit
     -308براي اضافه کردن گره روي مسير از کدام ابزار استفاده ميشود؟
                                                   الف- move
                                                      ب- pick
                                                    shape -zد- edit
        -309براي حذف گره از روي مسير از کدام ابزار استفاده ميشود؟
                                                   الف- move
                                                      ب- pick
                                                    shape -zد- edit
-310براي ذخيره کردن فايل بصورت عکس از کدام گزينه استفاده ميشود؟
                                                  الف- import
                                                     ب- save
                                                   export -zد- exit
                   -311کليد ميانبر ابزار بزرگنمايی کدام گزينه است؟
                                                       الف- H
                                                         ب- Z
                                                         ج- M
                                                         د- S
                 -312کدام کليد ميانبر نمايش تمام اجزاي سند است؟
                                                       الف- 4F
                                                       Fr -Fr - \epsilonد- 1F
      -313براي انتخاب اشياء غير مجاور از کدام گزينه استفاده ميشود؟
                                                      الف- ctrl
                                                     ب- shift
                                               shift + ctrl -zد- Alt
 -314براي رسم مربع با ابزار rectangle از کدام کليد استفاده ميشود؟
                                                      الف- ctrl
                                                     ب- shift
                                               shift + ctrl -z
```

```
د- Alt
                                       -315نتيجه فرمان duplicate چيست؟
                                                               د و راغا-ن شی
                                                               ح بذف شی
                                                                ج<sup>ک</sup>ے پی شی
                                                                -اي جاد قرينه
                    -316جهت برش دادن موضوعات از چه ابزاري استفاده می شود؟
                                                                 الف- Knife
                                                              ب- Smudge
                                                              Roughen -\piFree Transform -د
  -317کدام يک از گزينه هاي زير در مورد فرمان Manager Object صحيح است؟
                                         ا لبفج لملی له بالایه یجکدیا ر می و د
                               فا ده ابز- آنمن را زامی جرف قعیدالشیا كرد.
                                      غا <mark>د ما مخ</mark>- هاَن ت<sub>ر</sub> وال<sub>مه صف</sub>قف الا<sub>طه</sub>ا كر د .
                                                  نه <mark>ما ترم</mark>د⊢ا<sub>می شر</sub> نلگ<sup>ي ك</sup>ر د .
        -318براي انتخاب کليه اشياي موجود در صفحه از چه روشی استفاده می شود ؟
                                                     د اا بللف- کک لمير صوي هحمه
                                             د اا ببل اس كله كلیار نوی تخاب pick
                                              د ابلج- ککه لیو ولی ر property
                                                  د- فشردن كلیدهای I + Ctrl
                        -319براي تغيير اندازه اشياء از کدام گزينه استفاده ميشود؟
                                                                  الف- size
                                                                  ب- scale
                                                                  skew-zد- rotate
        -320براي تغيير اندازه شکل نسبت به مرکز کدام کليد را بايد پايين نگه داشت؟
                                                                   الف- ctrl
                                                                    ب- Alt
                                                                   shift -zد- space
-321فرمان weld باعث ميشود خصوصيات....................روي تمام موضوعات اعمال شود.
                                                         ا للفوان لن تشخی ا بی
                                                         بآخلن,زيستشیخ انتبی
                                                                 ج-كلی ه اشیا
                                             ون اعمدالت خلصنوجصیام شمیو د
                          -322کليد ترکيبی D + ctrl معادل کدام دستور است؟
                                                                 الف- copy
                                                             ب- duplicate
                                                                  move -z
```

```
د- clone
                       -323اگر چندين شی را با هم Combine کنيم نتيجه چه خواهد شد ؟
                                          ا لدفعة متشگیکه لى ای تغیین می لمید
                                    ر نگ راوم و خیط واطشکپیا ل ب تر شکید وه ایکهه ن شد
                                      ت اخههکواصل ده رکیا تنوسی انیژیغید هید
                                                 دن شبکه اس شزيركيل ربیورش بخرمير د
                      -324کدام فرمان جهت فصل مشترک گرفتن از موضوعات به کار می رود؟
                                                                      الف- Trim
                                                                   ب- Intersect
                                                                      Mirror -zد- Weld
                    -325جهت برش زدن و پانچ کردن شکل ها از کدام فرمان استفاده می شود؟
                                                                      الف- Trim
                                                                   ب- Intersect
                                                                      Mirror -zد- Weld
                         -326براي تغيير اندازه متناسب از کدام دستگيرها استفاده می شود ؟
                                                            ا لفسة ترگیده علهی و دی
                                                               دبس- متگید الموفقی
                                                               د جه-ترگیرمای رب
                                   د-ي د-يوومتبگي فتقی رد مستر عگیمد و ادم شیغیاش و د
                         -327نگه داشتن کليد shift هنگام تغيير اندازه چه نتيجه اي دارد ؟
                                              طاس ر اماتفت-تبله به سی متنی و د
                                            ما<mark>ن باب-تینچ</mark>یر خش انجام م<sub>ی</sub>شود
                                            ج-تغیی ر اندازه همراه با مورب شدن انجام میشود
                                                بت به مت=رسخیک زانجام شیء د
-328براي چرخش دقيق و محدود به زواياي 15و 30 و 45 درجه از کدام کليد کمکی استفاده می شود ؟
                                                                        الف- ctrl
                                                                         ب- alt
                                                                        shift -zalt + shift -5-329براي چرخش اشياء از کدام گزينه استفاده ميشود؟
                                                                       الف- size
                                                                       ب- scale
                                                                       skew-zد- rotate
                                  -330براي کشيدگی اشياء از کدام گزينه استفاده ميشود؟
                                                                       الف- size
                                                                       ب- scale
                                                                       ج- skew
```

```
د- rotate
-331چنانچه بخواهيم اشياء از هم فاصله يکسانی داشته باشند از کدام دستور استفاده ميشود؟
                                                               الف- combine
                                                                    ب- align
                                                               distribute -zد- group
                                  -332کدام دستور براي گروه بندي استفاده ميشود؟
                                                               الف- combine
                                                                    ب- align
                                                               distribute -zد- group
                     -333براي انتخاب يکی از اشکال گروه از کدام کليد استفاده ميشود؟
                                                                  الف- space
                                                                     ب- ctrl
                                                                    shift -zد- alt
                                      -334کدام کليد ترکيبی معادل group است؟
                                                                ctrl + D -الف
                                                                ctrl + Q -ب
                                                                 ctrl + G-zAlt+ G -د
                    -335کدام فرمان براي جوش دادن و ادغام دو شکل استفاده ميشود؟
                                                                 الف- Group
                                                                ب- combine
                                                                    knife -zد- lock
                     -336براي تفکيک اشيا ترکيب شده از کدام دستور استفاده ميشود؟
                                                               الف- ungroup
                                                            Break Apart -ب
                                                                ج- Remove
                                                                  د- Unlock
                           -337با کدام گزينه نميتوان از يک شکل نسخه برداري کرد؟
                                                                   الف- copy
                                                               ب- Duplicate
                                                                   clone -zد- cut
                            -338در فرمان چرخش، زاويه در کدام قسمت وارد ميشود؟
                                                                  الف- Angle
                                                                  ب- center
                                                                 position -z
```

```
relative center -د
                                           -339کدام گزينه براي قفل کردن اشکال استفاده ميشود؟
                                                                                 الف- group
                                                                                    ب- lock
                                                                                 merge -zد- combine
-340براي آنکه شیءانتخابی به پشت همه اشياء موجود برود،گزينه......... را از زير منوي Order انتخاب می
                                                                                      نماييم.
                                                                               to front -الف
                                                                                to back -ب
                                                                           forward one -zback one -د
                                                  -341براي چاپ از کدام مد رنگی استفاده ميشود؟
                                                                                   الف- rgb
                                                                                  ب- cmyk
                                                                                     lab -zد- grayscale
                                            -342کدام ابزار براي نمونه برداري رنگ استفاده ميشود؟
                                                                           الف- eyedropper
                                                                                  ب- paint
                                                                                    ج- pen
                                                                                  د- brush
                                           -343کدام ابزار شکل را بصورت طيف رنگ تنظيم ميکند؟
                                                                          Fountain fill -الف
                                                                                  No fill -ب
                                                                             Texture fill -zUniform Fill -د
                                                       -344کدام ابزار به شی بافت اعمال ميکند؟
                                                                          Fountain fill -الف
                                                                                  No fill -ب
                                                                             Texture fill -zUniform Fill -د
                                               -345کدام ابزار به شی رنگ يکنواخت اعمال ميکند؟
                                                                          Fountain fill -الف
                                                                                  No fill -ب
                                                                             Texture fill -zUniform Fill -د
                                                         -346کدام ابزار شکل را با الگو پر ميکند؟
                                                                          Fountain fill -الف
                                                                             Pattern fill -ب
```
Texture fill  $-z$ Uniform Fill -د **-347با ابزار fill smart ميتوان ...........** چ<mark>ی</mark>د ارلنف<del>ک</del>- را اعیمالشی کرد ر را نگسب- ا آ میزی شفیت نجخالمصی د ا د ک <mark>نمو نخ⊸ بررد ا*ا عی به* با رشی كر د</mark> ه رو شبه سندنه اخره ا ه پر ر ماسیز ر نگ کمیند **-348براي نمونه برداري از رنگهاي محيط خارج از نرم افزار از کدام گزينه موجود در نوار ويژگی ابزار قطره چکان استفاده ميشود؟** selected color -الف select from desktop -ب apply color  $-z$ add to palette -د **-349در کدام نوع شيب رنگ، تغيير رنگ از مرکز يک مربع در امتداد قطها به سمت اضالع انجام ميشود؟** الف- linear ب- conical square  $-z$ center offset -د **-350در کدام نوع شيب رنگ، سايه روشن ايجاد شده روي يک مخروط تداعی ميشود؟** الف- linear ب- conical square  $-z$ center offset -د **-351کپی جلوه ها و انتقال آن توسط کدام گزينه صورت ميگيرد؟** الف- eyedropper paint bucket -ب copy-paste  $-z$ eyedropper-paint bucket -د **-352کداميک از مدلهاي رنگ براي طراحی صفحات وب مناسب است؟** الف- RGB ب- CMYK  $HLS - z$ د- HSB **-353در کدام سيستم رنگ تصاوير با طيف خاکستري نشان داده ميشوند؟** الف- RGB ب- CMYK gray scale  $-z$ د- HSB **-354تنظيمات مربوط به خط دور در شکل توسط کدام گزينه انجام ميشود؟** الف- pen

```
outline pen -ب
                                                                     shape tool -\inftyparallel dimension tool -د
        -355به خصوصيات و ويژگيهاي يک موضوع اصطالحاً......................... اطالق می شود ؟
                                                                        الف- object
                                                                     ب- properties
                                                                       segment -zد- pick
                       -356براي تغيير رنگ خطوط محيطی يک موضوع کدام گزينه صحيح است ؟
                                               خاب ماولخف و که و را کلیپ الراستوی ر نگ
                                          مر اسرع بو- د ابل ككنجيوا وى طمحیطیآن
                                               نتخاب خ- طوط محیط کیک اللیه ار توی رنگ
                                                        د- انتخاب شکل و دابل كلی ک رویآن
                                -357براي کشيدن خط روي متن از کدام گزينه استفاده ميشود؟
                                                                    الف- uppercase
                                                                       over line -ب
                                                                  strikethrough -zد- position
             -358براي تبديل حروف کوچک به حروف بزرگ انگليسی از کدام گزينه استفاده ميشود؟
                                                                    الف- uppercase
                                                                       over line -ب
                                                                  strikethrough -zد- position
                             -359براي ايجاد حالت انديس و توان از کدام گزينه استفاده ميشود؟
                                                                    الف- uppercase
                                                                       over line -ب
                                                                  strikethrough -zد- position
                         -360کدام يک از انواع ترازبندي خط آخر را نيز از دو طرف تراز می کند ؟
                                                                        الف- center
                                                                            ب- full
                                                                       force full -\taualign Right -د
                              -361کدام گزينه براي منطبق کردن متن روي مسير به کار می رود ؟
                                                                straighten text -الف
                                                              convert to artistic -ب
                                                                 fit text to path -zbreak apart -د
-362در متن منطبق بر مسير از کدام گزينه براي تنظيم فاصله افقی متن از تقطه شروع استفاده می شود ؟
                                                               text placement -الف
```

```
vertical placement -ب
                                                              text orientation -zhorizontal offset -د
                -363انتخاب کدام گزينه باعث می شود که ستونها از راست به چپ قرار گيرند ؟
                                                        Equal column width -الف
                                                        Right to left columns -ب
                                                         Vertical Justification -\varepsilonNumber of column -د
        -364براي قراردادن متن روي مسير ، پس از تايپ متن ، انتخاب کدام گزينه صحيح است ؟
                                                     Tools / Fit Text to Path -الف
                                                      Text / Fit Text to Path -ب
                                                   Text / Insert Text to Path -\tautext/ convert to outline -د
         -365در کادر Text Format گزينه line Over چه تاثيري روي متن انتخابی دارد؟
                                                         م<mark>ا</mark>نتن اخلط <sub>ت</sub>ر وی قرار می هد
                                                       متدن ر بخ-بطا لای می ر ا ر مدلی هد
                                                           مت<mark>ا</mark>ن خطج- قر ار دسی هد
                                                  د- متن را باالتر از خط زمی نه قرار میدهد
                   -366کدام يک از گزينه هاي زير براي جدا کردن متن از مسير بکار می رود؟
                                                              fit text to path -الف
                                                              Straighten text -ب
                                                           Convert to Artistic -\tauBreak text Apart -د
                            -367انتخاب underline چه تاثيري در نوشته هاي متن دارد ؟
                                                                     ر الخفط-زيد ا ر
                                                                           ب- تو پر
                                                                             ج-كج
                                                          ا ز و سط دخه آطین در د مشی و د
                    -368براي درج نوشته و متن در کورل دراو از چه ابزاري استفاده می شود ؟
                                                                         الف- Text
                                                                        ب- Shape
                                                                      Pick tool -\piد- Zoom
-369به يک عنصر رسم شده نظير يک تصوير ، شکل ، متن ، منحنی و غيره ............. می گويند.
                                                                         الف- Text
                                                                       ب- Docker
                                                                        object -zد- frame
                -370براي نوشتن متن بر روي منحنی از گزينه ي ........... استفاده می کنيم ؟
                                                                 Format text -الف
```

```
Paragraph text -ب
                                                                       Fit text to path -\inftyد- Arc
                     -371براي نوشتن متن در يک مسير دايره اي شکل از کدام گزينه استفاده می شود ؟
                                                                      Fit text to path -الف
                                                                        Text direction -ب
                                                                              Over line -\piد- Position
                   -372در صورتيکه بخواهيم متن را روي منحنی قرار دهيم متن از چه نوعی بايد باشد ؟
                                                                      Paragraph Text -الف
                                                                          Artistic Text -ب
                                                                      نو<mark>ع مت<del>ن</del> فرقین م</mark>کی ند
                                                                           Outline text -د
-373اگر پس از انتخاب ابزار متن با کمک اين ابزار کادري رسم کنيد و در داخل متن تايپ کنيد اين متن از چه 
                                                                             نوعی می باشد ؟
                                                                          Artistic text -الف
                                                                       paragraph text -ب
                                                                       ناع آن ج- فرقین كمي ند
                                                                            outline text -د
         -374براي اينکه دستگيره هاي جابجايی حروف نمايان شود، با کدام ابزار روي متن کليک ميکنيم؟
                                                                                الف- shape
                                                                                   ب- pick
                                                                                  zoom -\piد- hand
                                -375گزينه cap-Drop از کادر تنظيمات چه عملی را انجام ميدهد؟
                                                              كلماات لف-ر ا بزرگ كميند
                                                              کلمات ب- را كوچک كميند
                                                              ج- حرف اول پاراگراف را بزرگ میکند
                                                               ر ا<mark>گر اف د- ر ا</mark> بزرگ کمیند
                                                    -376گزينه bullet چه عملی انجام ميدهد؟
                                                                      ش<mark>ما ر</mark>ا مٰف – گذ سا ط<sub>ر</sub>ی ها
                                                                       صائح ضطیفساط , ها
                                                                        نشا نه ج-گذ ساطری سه ا
                                                             ح<mark>ا</mark>ر وف (دَتجیغُ <sub>عَر</sub>رگ و كوچک)
                        -377توسط کدام ابزار ميتوان دو يا چند شکل را طی مراحلی به هم تبديل کرد؟
                                                                                الف- blend
                                                                                ب- distort
                                                                               Envelop -\varepsilonد- Extrude
                                       -378از کدام جلوه براي خط دور گذاري اشيا استفاده ميشود؟
```
الف- blend ب- Contour Envelop  $-\varepsilon$ د- Extrude **-379کدام جلوه شفافيت شکل را تغيير ميدهد؟** الف- transparency ب- Contour Envelop  $-z$ د- Extrude **-380Extrude چيست؟** جلواه لف- لفاف ب- جلوه برجستگی لموه ج شفافیت د- جلوه اعوجاج **-381سايه با کدام جلوه انجام ميشود؟** الف- Extrude ب- shadow envelop  $-z$ د- Distortion **-382کدام لنز، رنگ لنز را رنگ اشيا پشت اضافه ميکند؟** color add -الف color limit -ب custom color map  $-\infty$ د- brighten **-383لنز magnify چه عملی انجام ميدهد؟** پش<mark>ا</mark>ت را الف-ابشیز رگنمیاییکمیند ب- رنگ اشی اء پشت را معکوس میکند پاست ررنگجه باشی ر نگه مه مای مل ایکمیند پش<mark>ت راد+شیمه و رت نشسیلمی ندمی</mark> هد **-384کدام لنز اشيا زيرين را محدب يا مقعر نشان ميدهد؟** color limit -الف fish eye -ب magnify  $-z$ heat map -د **-385کدام لنز ايجاد بزرگنمايی ميکند؟** color limit -الف fish eye -ب magnify  $-z$ heat map -د **-386کدام جلوه براي برش گروهی استفاده ميشود؟**

```
الف- perspective
                                                           ب- blend
                                                      power clip -ج
                                                             د- lens
-387در کدام جلوه يک قاب توري به شکل نقطه چين قرمز رنگ روي شی قرار ميگيرد؟
                                                          الف- blend
                                                     ب- perspective
                                                            lens -zد- Extrude
                              -388توسط کدام ابزار ميتوان جدول درج کرد؟
                                                          الف- Table
                                                           ب- Text
                                                          Shape -zد- Extrude
              -389کدام گزينه براي درج سطر باالي سطر انتخاب شده بکار ميرود؟
                                                    Row above -الف
                                                     Row below -ب
                                                     Column left -zColumn right -د
            -390کدام گزينه يک ستون سمت چپ ستون انتخاب شده درج ميکند؟
                                                    Row above -الف
                                                     Row below -ب
                                                     Column left -zColumn right -د
                  -391کدام گزينه يک سطر پايين سطر انتخاب شده درج ميکند؟
                                                    Row above -الف
                                                     Row below -ب
                                                     Column left -zColumn right -د
                    -392کدام گزينه براي درج خطوط اطراف جدول بکار ميکند؟
                                            Rows and columns -الف
                                                         ب- Border
                                                   Outline width -zOutline color -د
                   -393کدام گزينه براي تنظيم رنگ خطهاي جدول بکار ميرود؟
                                            Rows and columns -الف
                                                         ب- Border
                                                   Outline width -zOutline color -د
                     -394کدام گزينه براي تنظيم خطوط جدول استفاده ميشود؟
```

```
Rows and columns -الف
                                                                ب- Border
                                                         Outline width -zOutline color -د
               -395توسط کدام گزينه ميتوان تعداد سطر و ستونهاي جدول را تغيير داد؟
                                                  Rows and columns -الف
                                                                ب- Border
                                                         Outline width -zOutline color -د
                       -396گزينه mask color bitmapچه عملی انجام ميدهد؟
                                       الفصب ا<sub>لرا</sub>ها ري به bitmapل ديکميند
                                     بعا د ب- بق کیفیصا روي bitmap تهيغيدميه د
                           ه ر<del>نج</del>گتا ک<sup>تب</sup> طرحته رسویه bitmay شفاف کمیند
                                    ر هگو-و های تصارويه bitmap تهيغيدميه د
                        -397حداکثر چند رنگ را ميتوان با قابليت ماسک شفاف کرد؟
                                                                     الف1-
                                                                     ب5-
                                                                     ج- ١
                                                                     Y \times 2-398در کادرbitmap to convert گزينه aliasing-anti چه عملی انجام ميدهد؟
                                          ا نابف ردای قیافت سته نقت نمیو د
                                               و لبطاع شه نرمی و له میشود
                          با ككمهک و <del>ج</del>جود و شكت په ای رنگ ریه نیایی سا خته شمیو د
                                    نگف سمبضه و هر لص شفاف با مقی امیند
                 -399براي بازآفرينی يک تصوير bitmap کدام گزينه استفاده ميشود؟
                                                              الف- Import
                                                               ب- Bitmap
                                                             Resample -zBitmap color mask -د
   -400در کادرbitmap to convert گزينه Resolution مربوط به کدام گزينه است؟
                                                               ز االنف-مین و ر
                                                   ان دب<del>قت</del> وت كیفیتصوير
                                                               زجم ليصوير
                                                               د- رنگ تصوير
-401براي تغييرات رنگ تصاوير از جمله رنگ، روشنايی و تيرگی و ..... کدام مسير صحيح است؟
                                                        Effects/adjust -الف
                                                          Tools/adjust -ب
                                                     Effects/transform -zTools/transform -د
                         -402توسط کدام گزينه ميتوان تضاد رنگ تصوير را تغييرداد؟
```

```
Convert to palette -الف
                                                                   ب- Adjust
                                                  Contrast enhancement -\piLocal equalization -د
                                      -403توسط کدام گزينه تصوير خاکستري ميشود؟
                                                         Selective color -الف
                                                           Color balance -ب
                                                            Replace color -\inftyد- Desaturate
                 -404در فيلتر emboss گزينه Depth به چه منظو.ر نمايش داده ميشود؟
                                                             عبمق الف- <sub>و</sub>جستگی
                                             د رحمه رنبگ برای شمخه لیمای هم ویر
                                                              ج- جهت برجستگی
                                                        ر نگدخه زمیت صحویا صل
-405کدام فيلتر تصوير را با لکه هاي بزرگ نمايش داده و جزئيات تصوير را تا حدودي از بين ميبرد؟
                                                               الف- Charcoal
                                                                  ب- Crayon
                                                            Impressionist -zد- Cubist
                                       -406فيلتر solarize چه عملی انجام ميدهد؟
                                           ر را ابلغت صدوير نخگشهاای تبل ديكميند
                                      لت آفتاب سوخ تاگی ر روتهم نويمش ايدميهد
                                               ر ر اب بخمه وير نگهای لیلی دیکمیند
                                                    اغتشر افت ر اتصاویز بن بیبمر د
                                  -407کدام گروه از فيلترها براي لبه تصوير بکار ميرود؟
                                                                الف- Camera
                                                         Color transform -ب
                                                                 Contour -zد- Blur
                    -408کداميک از فيلتر هاي زير باعث دانه دانه شدن روي تصوير ميشود؟
                                                                   الف- Noise
                                                           ب- Impressionist
                                                                 Vignette -zد- Envelope
                                  -409فيلتر هاي کورل در کدام يک از منوها قرار دارند؟
                                                                   الف- Filter
                                                                  ب- Bitmap
                                                                  Effects -zد- Tools
                            -410براي موج دار کردن تصوير از چه فيلتري استفاده ميشود؟
```

```
الف- Ripple
                                                                    ب- Swirl
                                                                Wet paint -zWhirl pool -د
                  -411براي اعمال فيلتر بروي تصاوير، آن تصاوير بايد از چه نوعی باشد ؟
                                                               Bit maps -الف
                                                                       ب- Gif
                                                  د ند فج<del>ر</del>زقی<sub>ن چ</sub>ه نوب علی شد
                                         ا زاد-ئیکی اع Bitmyap يا Bitmap تو Gif
      -412براي پيچ دادن گوشه صفحه تصوير کداميک از فيلتر هاي زير را بايد بکار ببريد ؟
                                                                الف- Emboss
                                                               Page Curl -ب
                                                              Perspective -zد- Noise
                              -413کدام گزينه تصوير را با رنگ معکوس چاپ می کند؟
                                                                  الف- Mirror
                                                                      ب- Tile
                                                                   Invert -zد- Rotate
-414براي درج يک تصوير بيت مپ در صفحه از کدام گزينه File در منوي استفاده می شود ؟
                                                                  الف- import
                                                                  ب- export
                                                                  save as -ج
                                                                     د- open
                                 -415کدام جلوه به موضوع حالت سه بعدي می دهد ؟
                                                                  الف- Mirror
                                                                 ب- Extrude
                                                                Envelope -\inftyد- rotate
                                               -416کليد ترکيبی چاپ کدام است؟
                                                                 Ctrl +p -الف
                                                                 Ctrl + O -ب
                                                                   Alt+ p_{-\tilde{c}}Ctrl +s -د
                                       -417سيستم رنگی مربوط به چاپ کدام است؟
                                                                    الف- Rgb
                                                                   ب- Cmyk
                                                               Gray scale -ج
                                                                      د- HSB
                                  -418کدام گزينه تمام صفحات فايل را چاپ ميکند؟
```

```
الف- Selection
                                                                           ب- Document
                                                                        Current page -\inftyCurrent document -د
                                             -419کيفيت يک تصوير براي چاپ چه مقدار می باشد؟
                                                                             DPI \rightharpoonupالف- Iب72-DPI
                                                                               DPI \rightarrow -\tauDPI \rightarrow -\infty-420دستور Area printable چه کاربردي دارد؟
                                                        ا للمفلحت و بايد و است و برای با مداده می کاميد د
                                                     آ م<mark>ا</mark> د مش بچپیلش په ايو ايل نشان دميد د
                                                   ا قمیج-اس قبل توسايد میدهد
                                                   د- محدوده چاپ را در صفحه ترسی م مشخص میکند
                                   -421براي مشاهده پيش نمايش چاپ کدام حالت امکان پذير است؟
                                                                                الف- Print
                                                                        Print preview -ب
                                                                               Export -zد- View
                                     -422براي چاپ آيينه اي تصوير، از کدام گزينه استفاده ميشود؟
                                                                          Fit to page -الف
                                                                       Print tile page -ب
                                                                                Mirror -zCenter to page -د
                                             -423کدام گزينه کاغذ را بصورت عمودي قرار ميدهد؟
                                                                          الف- Landscape
                                                                              ب- Portrait
                                                                              Current -zDimension print -د
                                -424در بخش چاپ گزينه print current چه عملی انجام ميدهد؟
                                                              چا الفِ- نه كالصلائ محفراي جو د
                                                                    ء چااپ ساخالشیب شده
                                                                   چاپ ج-متطفحه په جاری
                                                     ت <mark>مرچ جاپسے -د ك</mark>دا∟ر تمام فل<sub>ى</sub> پيداى ز
-425در صورتی که صفحات چاپ شده بيش از يک نسخه مورد نياز باشد، تعداد نسخ هاي الزم را در کدام کادر 
                                                                              وارد ميکنيم؟
                                                                                الف- Page
                                                                   Copies of number -ب
                                                                             Selection -zRange print -د
```

```
-426حالت landscape کاغذ ترسيم را به کدام شکل تنظيم ميکند؟
                                                         اپ لمِفة- ر ه
                                                     ش - پیه فرض
                                                          اج-فقی
                                                           د- نامه
                        -427از نظر سرعت و دقت کدام چاپگر بهتر است؟
                                                   الف- جوهر افشان
                                                        ب-لیزری
                                                    ج- آفتاب گردان
                                                         د- سوزنی
                    -428کدام مورد جزء ماشين هاي چاپ برجسته نيست؟
                                                   ا پاله- تضی لمخی
                                                        ر وبت- ا ری
                                                  ج-سی لندریتخت
                                                          د-زينک
    -429براي چاپ کارتهاي تبريک و عروسی از چه نوع چاپی استفاده ميشود؟
                                                     تر له لوغگ-ر افی
                                                    ف<mark>ل</mark>و كسبو-گر افی
                                                      ج-لی توگرافی
                                                      د-پی توگرافی
  -430در کورل دراو کدام مدل رنگ از چهار جوهر قابل چاپ استفاده می کند ؟
                                                       الف- RGB
                                                       ب- CMYK
                                                         HSB-zGray scale -د
    -431از طريق کدام گزينه ميتوان فايل را از طريق برنامه نويسی کنترل کرد؟
                                                       الف- VBA
                                                      ب- Import
                                                      Export -zد- Script
                -432کدام نوار ابزار براي طراحی دکمه هاي وب کاربرد دارد؟
                                                   الف- Standard
                                                 ب- Formatting
                                                     Internet -zد- Web
-433براي اينکه با کليک روي دکمه، يک سايت باز کدام گزينه بايد انتخاب شود؟
                                                        الف- Link
                                                          ب- Url
                                                      Button -zد- Bookmark
```

```
-434براي قراردادن فايل در اينترنت از کدام گزينه استفاده ميشود؟
                                                                          الف- Save
                                                                         ب- Export
                                                                         Import -zPublish to the web -د
                       -435کدام يک از موارد زير جزء مراحل برنامه ريزي و کنترل پروژه می باشد؟
                   پر [ ژ ه ا، لبق بحنآلمهو بر زد ماه زيزیر به غا بمحپه بر واریژی و بای ا ر ز لشیهتی صم میم گیری
                                   بر بنآ بهو ،ربزد ماه نزير بنه بنا بمها بر واریزی و ای ، تصم میه گیری
                                                 ز ماه ن بج- بنا هیچه و واریژی و ،ای ا ر ز نشیبی
                                   د و اژ ه ، بتدود آلهیو، ربدر نها زيم په ر وربیزژی رهجه ای ، تصم میه گیری
                                                        -436مفهوم کسب و کار چيست؟
                                            و<mark>د كوال فف-ربومش مومنیخ ج</mark>و ارت است.
                                                  و كفار روشت به و متعجنی ارت است .
                                                   و | كار به - بهِ مقعجات خريت است .
                                                         و كار د-بته جامر حت نبى است.
                                                     -437ويژگی هاي کسب و کار کدامند؟
                                            ا لا ملفلفا-و ش ا یخت مات كسب ای ا ر زش
    كم انتقاد فلاوس و اش كام شهر برای متكمرا ملراه برای معاملات ، انگیزه معام و د
                          كا لا هفا ج-وش كیغه ما تر زش برای كاملامها ما و می خد مات
                                                                        اد÷ گیوی و د
                                                          -438انواع کسب و کار کدامند؟
                                       سب <mark>ا</mark> و كالف-ر خانزنتگی<sub>ی ن</sub>ایرز وخخیه انتزیامی ا، د گلی و چک
                                                            ب- كسب و كار خانگی،اي نترنتی،
                                                     كا چ- ،ر وخسانتنیایی ا، د گلی و چک
                                                             ب و كاد- خانوگی و بینی
                                            -439برخی از مزاياي کسب و کار خانگی کدامند؟
و السائشلوتخلارادی ، عمل ا عبیا تا نعکاط دارای به رموجه ذی مداو بل تز کشا تر ربی و بیرز نرب گی پیلوید ن
                                                                    ا ه هازينبه ا زی. .
                                                            و | استآقِه بلال ای عمل شبیت ر
                                                              ا عانتاج-ئیکط پاری پذیر
                                                             ن نه برسچودالین مازیند ا زی
```